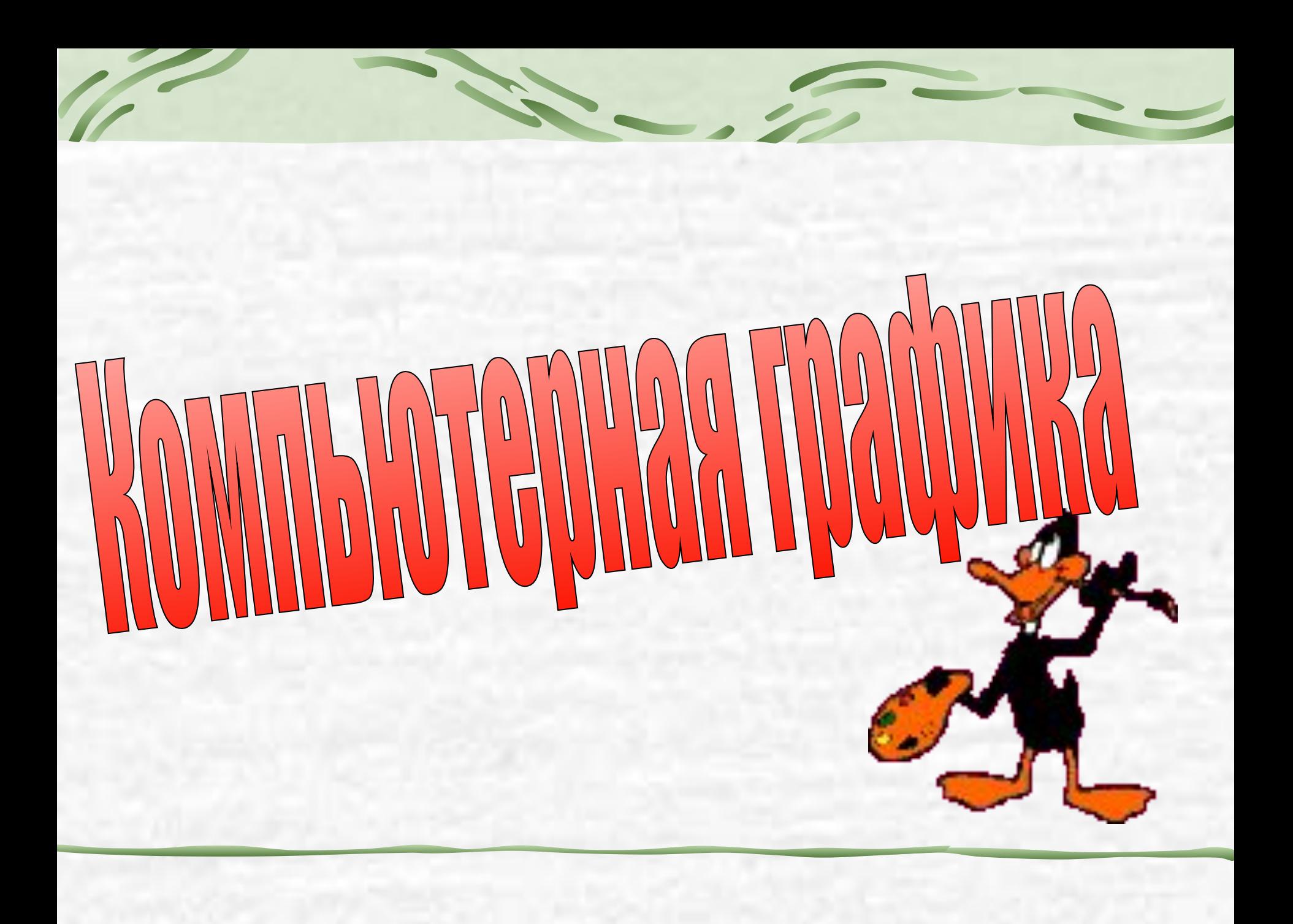

### Содержание

• Понятие компьютерной графики

- Этапы развития компьютерной графики
- Области применения компьютерной графики
- Технические средства компьютерной графики
- 2 принципа представления изображения
- Графические редакторы
- Кодирование изображения
- Проверь себя

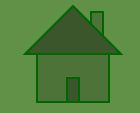

### **раздел информатики, который занимается проблемами получения графического изображения на ЭВМ.**

### Компьютерная графика –

### Этапы развития компьютерной графики:

- **псевдографическая печать на знаковом печатном устройстве в виде мозаики из символов (АЦПУ)**
- **• вывод графических изображений (графиков, диаграмм, чертежей) с помощью плоттера**
- **• использование графических дисплеев, графических дисплеев, графической печати на цветных принтерах, графических пакетов общего назначения**

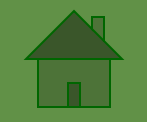

## Области применения компьютерной графики

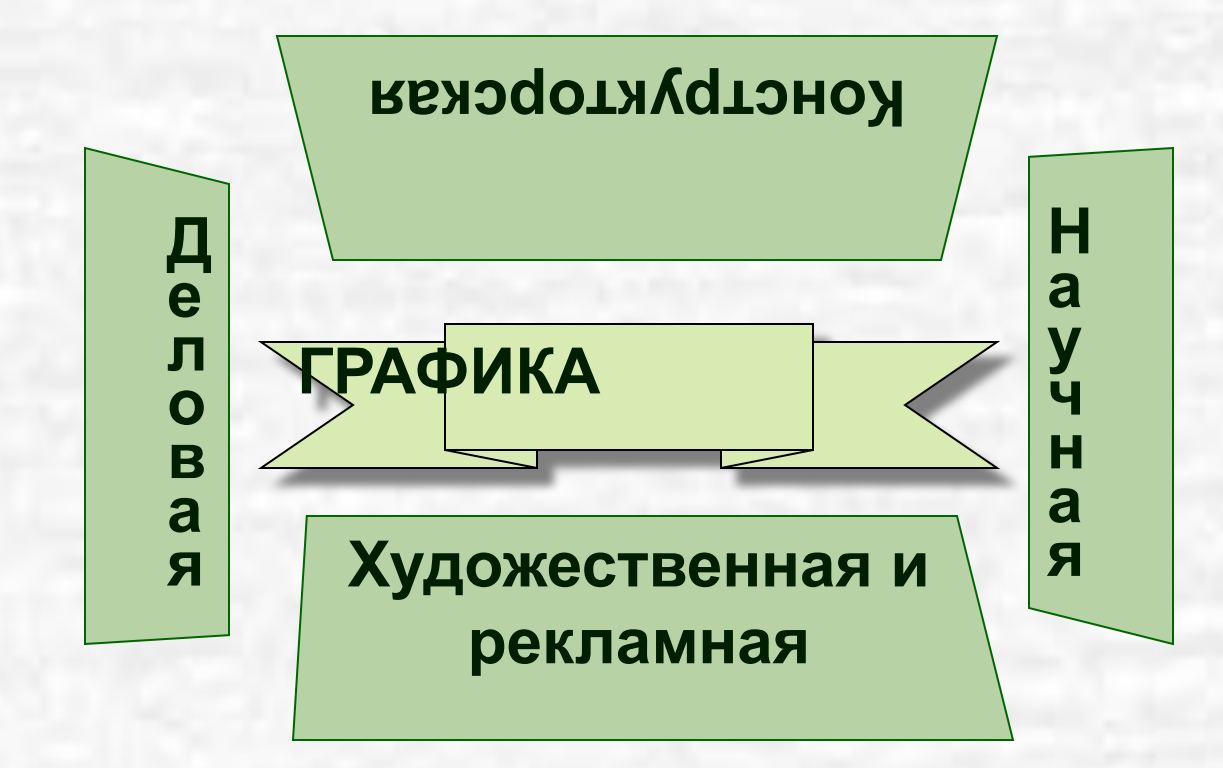

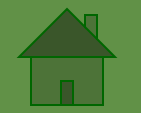

### Конструкторская графика

**Как элемент систем автоматизированного проектирования**

**Моделирование (графика+расчеты) – поиск оптимальной конструкции**

**Подготовка чертежей в процессе проектирования технических конструкций (получение 3-х мерных или плоских изображений)**

# Деловая графика

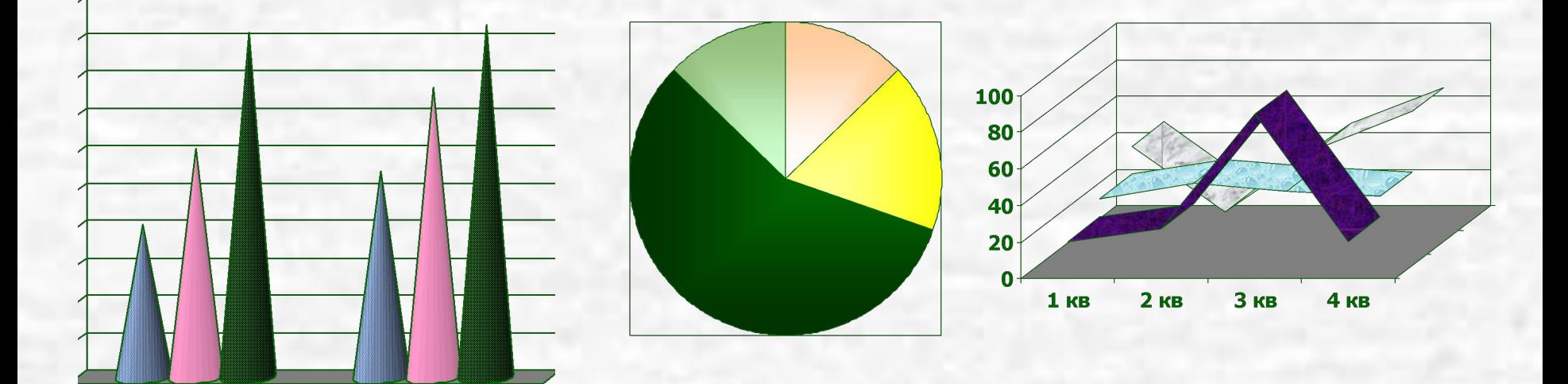

#### **Визуализация цифровых отчетов**

### Научная графика

**Визуализация объектов научных исследований и результатов вычислительных экспериментов**

> **Графическая обработка результатов расчетов**

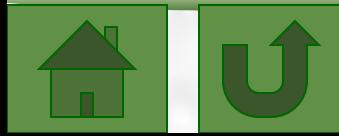

#### Художественная и рекламная графика **Требует больших ресурсов компьютера по быстродействию и памяти Создание рекламных роликов, мультфильмов, компьютерных игр, сложных реалистических изображений на основе применения мощных графических пакетов**

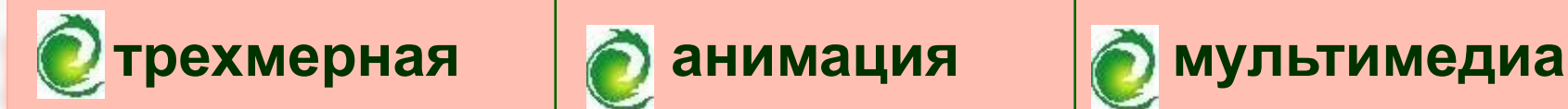

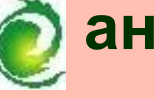

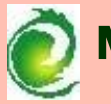

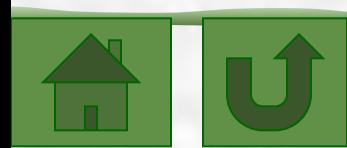

### **Анимация** – **получение движущихся изображений на экране**

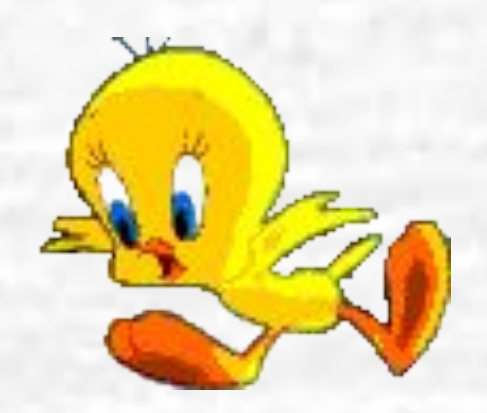

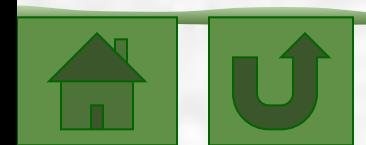

**получение пространственных рисунков, повороты, приближения, удаления, деформации, передача освещенности.**

# **3-D графика**

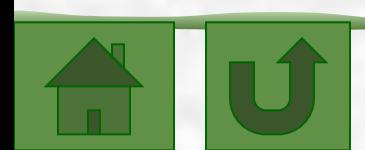

## **Мультимедиа** – **объединение высококачественного изображения на экране компьютера со звуковым сопровождением**

## Технические средства компьютерной графики

### **Графический дисплей**

**Видеопамять**

#### **Видеоконтроллер**

**Дисплейный процессор**

#### **Сканер**

# **Графический дисплей** характеристики:

**• пиксель**

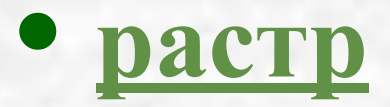

**• разрешающая способность**

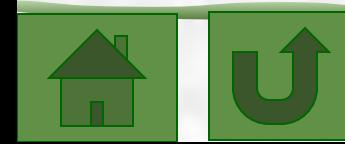

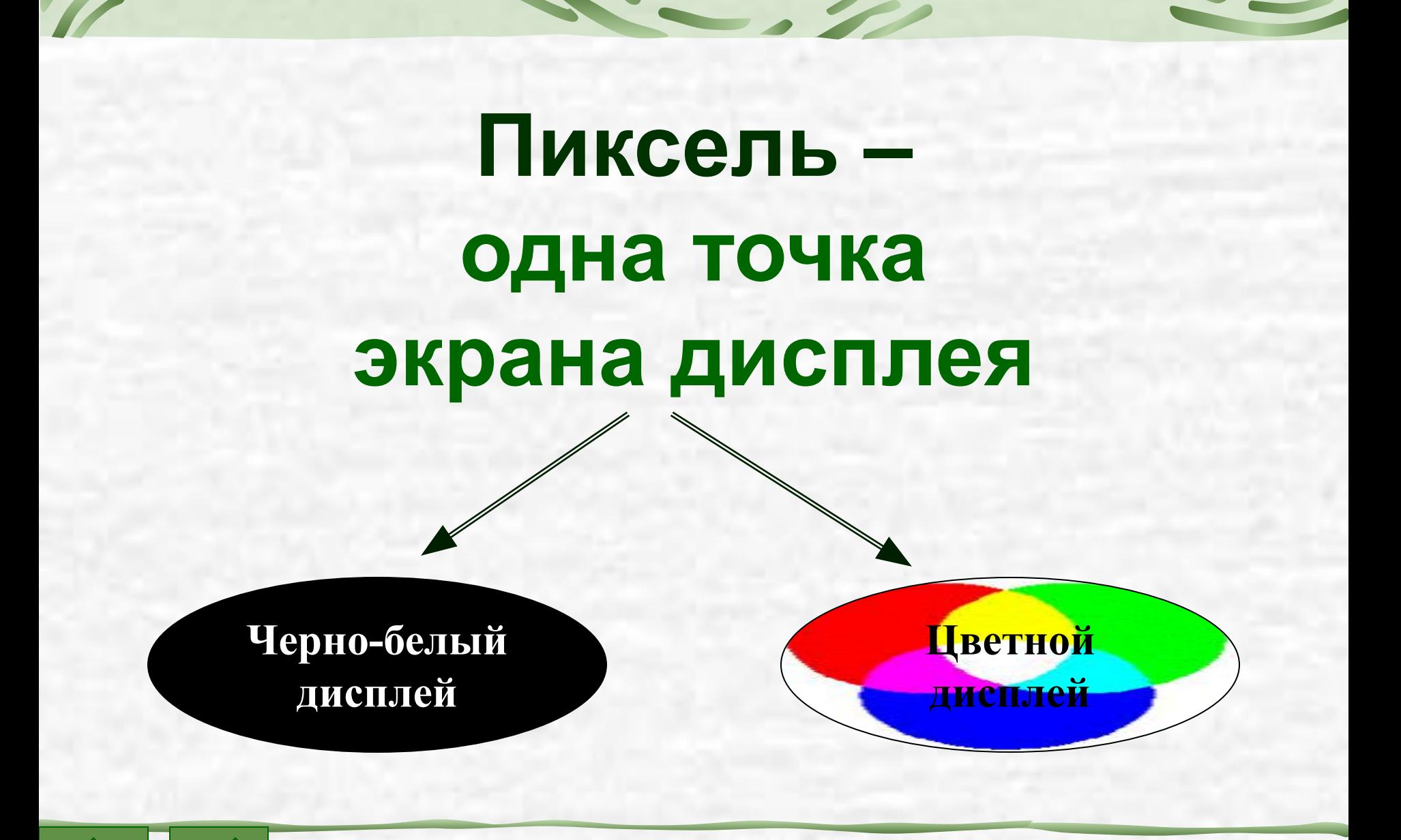

# **Пиксель на черно-белом экране**

Освещен **Альфандрения** 

**Изменение** 

**интенсивности** 

**электронного потока**

## **Пиксель на цветном экране**

### **Совокупность 3-х точек: красного, зеленого и синего цвета**

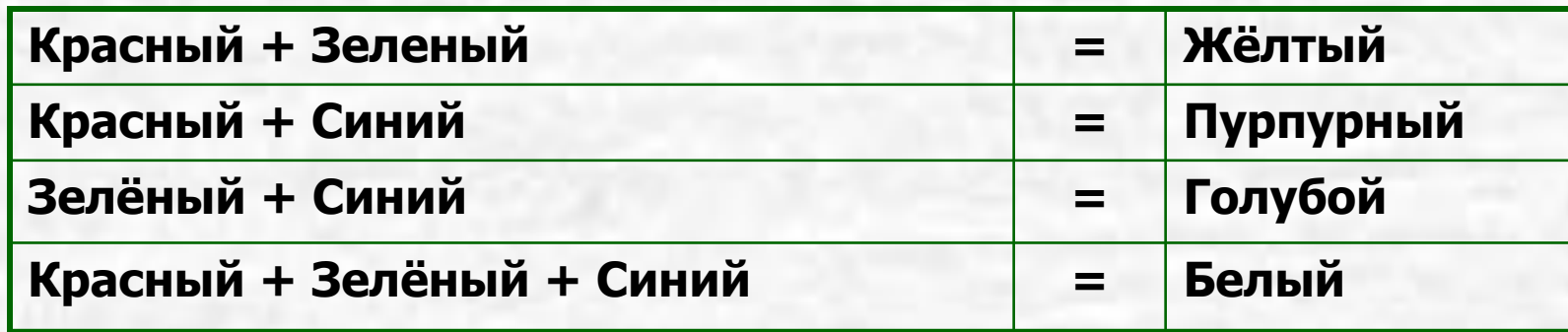

### **Растр (графическая сетка) – совокупность точечных строк, сетка пикселей экрана**

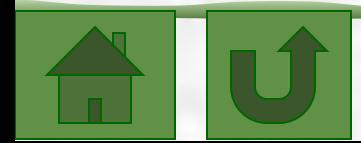

### **Разрешающая способность – размер графической сетки (M\*N)**

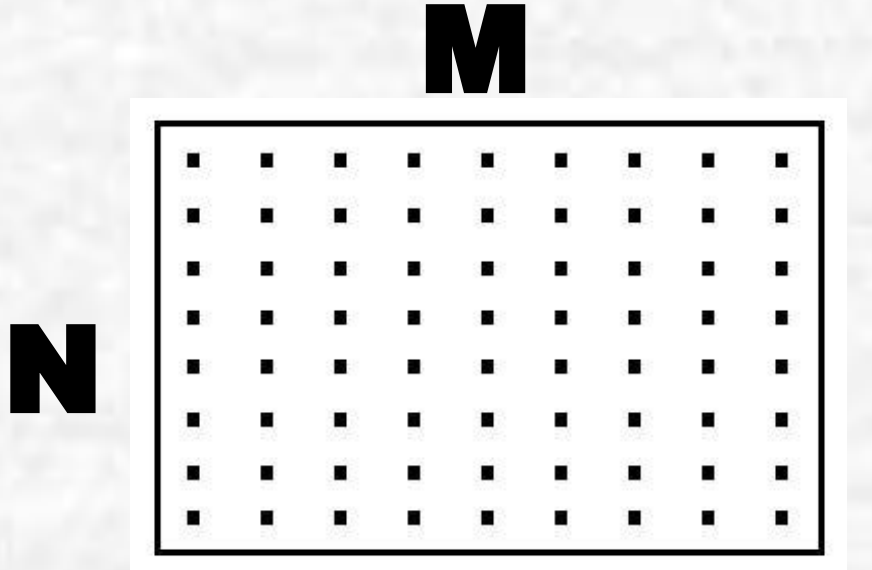

**640\*200 640\*480 1024\*768**

**1280\*1024**

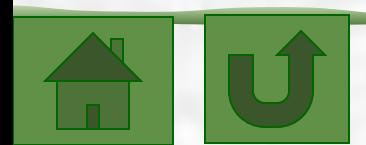

## **Видеоконтроллер (адаптер)** – **устройство, управляющее работой графического дисплея**

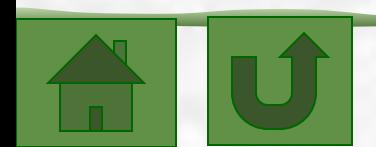

### **Видеопамять** – **электронное энергозависимое запоминающее устройство, предназначено для хранения видеоинформации**

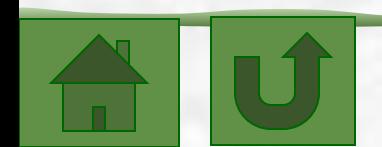

**Дисплейный процессор** – **устройство, управляющее работой графического дисплея в соответствии с содержимым видеопамяти** 

### **Сканер** – **устройство, используемое для ввода в компьютер изображения с листа бумаги или слайда**

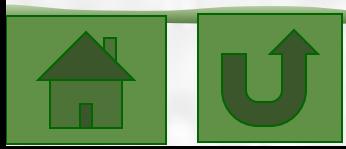

# Два принципа представления изображения

### **Растровая графика**

### **Векторная графика**

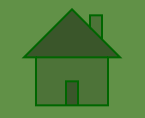

# **Растровое представление** – **совокупность кодов пикселей, составляющих изображение**

**Формируется при вводе информации при помощи сканера**

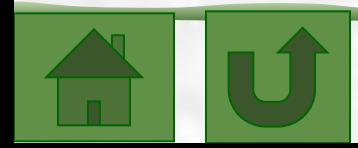

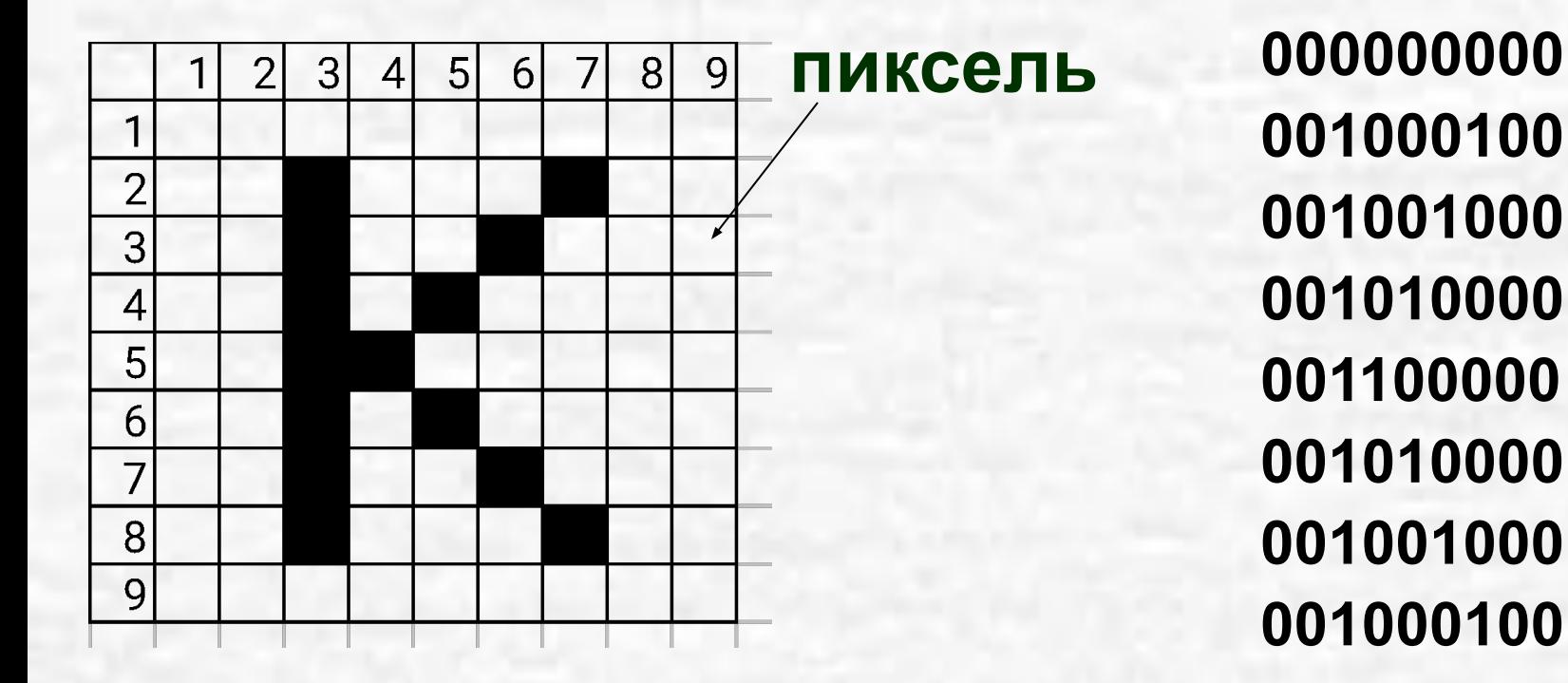

### **Растровая сетка**

**Растровый код буквы К**

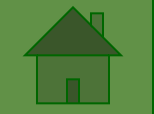

### **Назначение**

# **Работа с реалистическими изображениями (фото)**

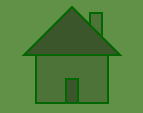

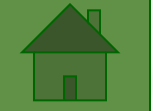

способности монитора растровое изображение может иметь фотографическое качество

При высокой

разрешающей

Большой размер графических файлов

**«+» «-»** 

Искажение при изменении размеров, вращении и других преобразованиях

Требуется сжатие (разные форматы – разные способы сжатия)

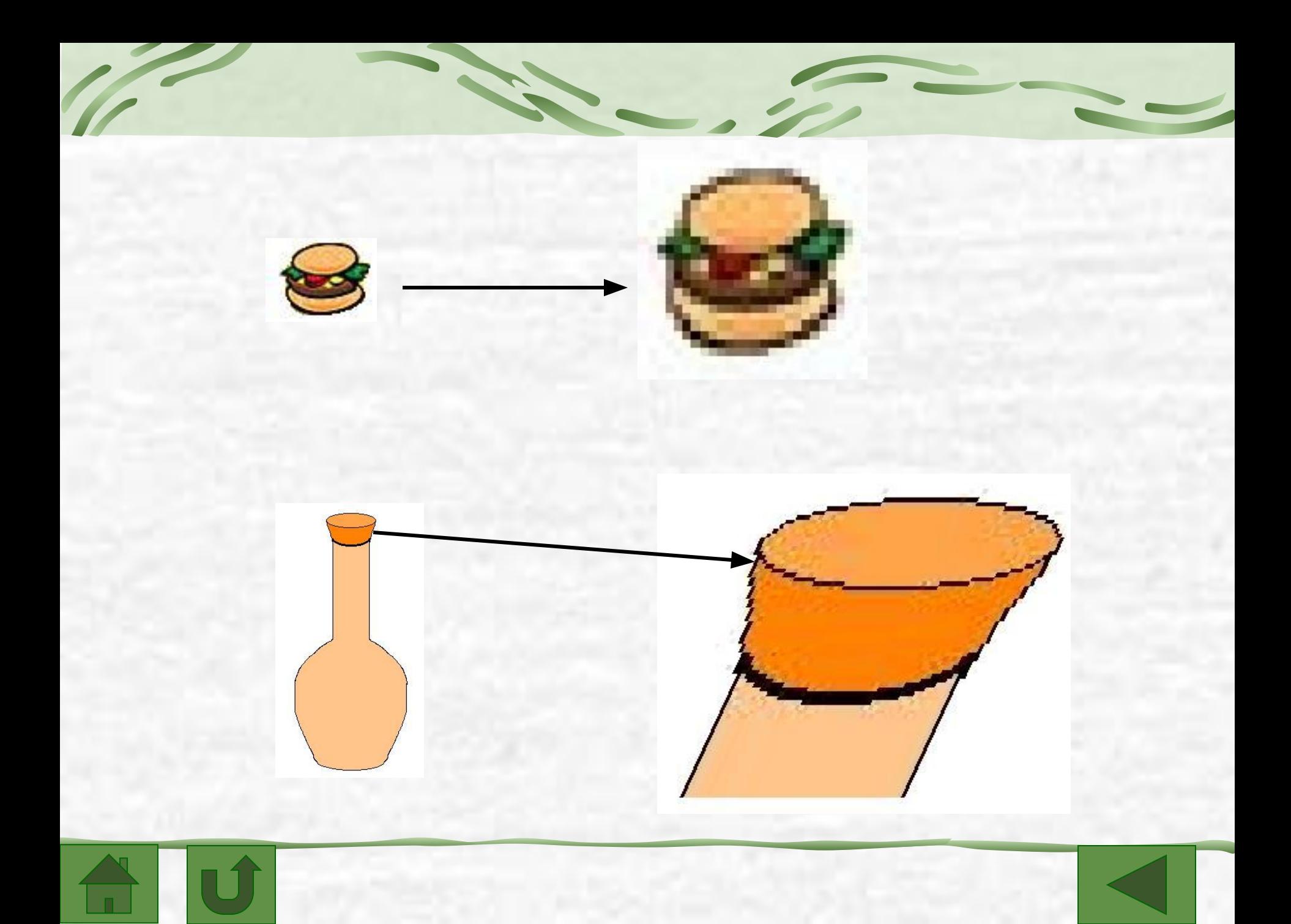

### **Векторное представление** – **совокупность описаний простых элементов (графических примитивов)**

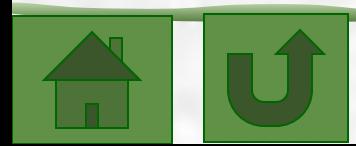

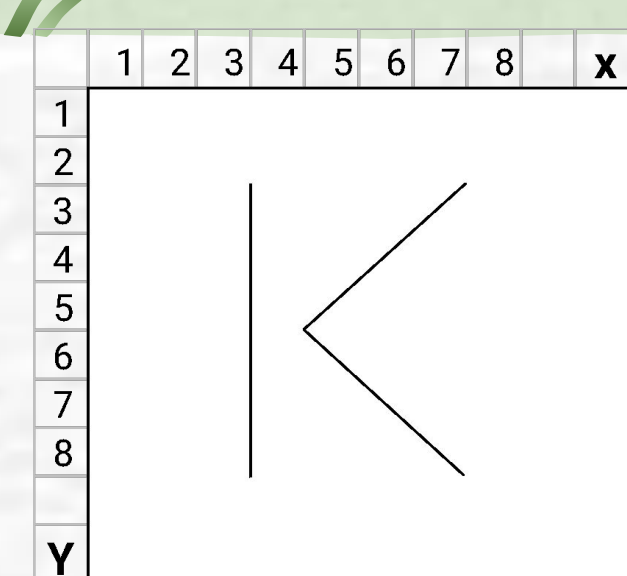

**Линия (3,2,3,8) Линия (4,5,7,2) Линия (4,5,7,8) буквы К**

**Векторный код** 

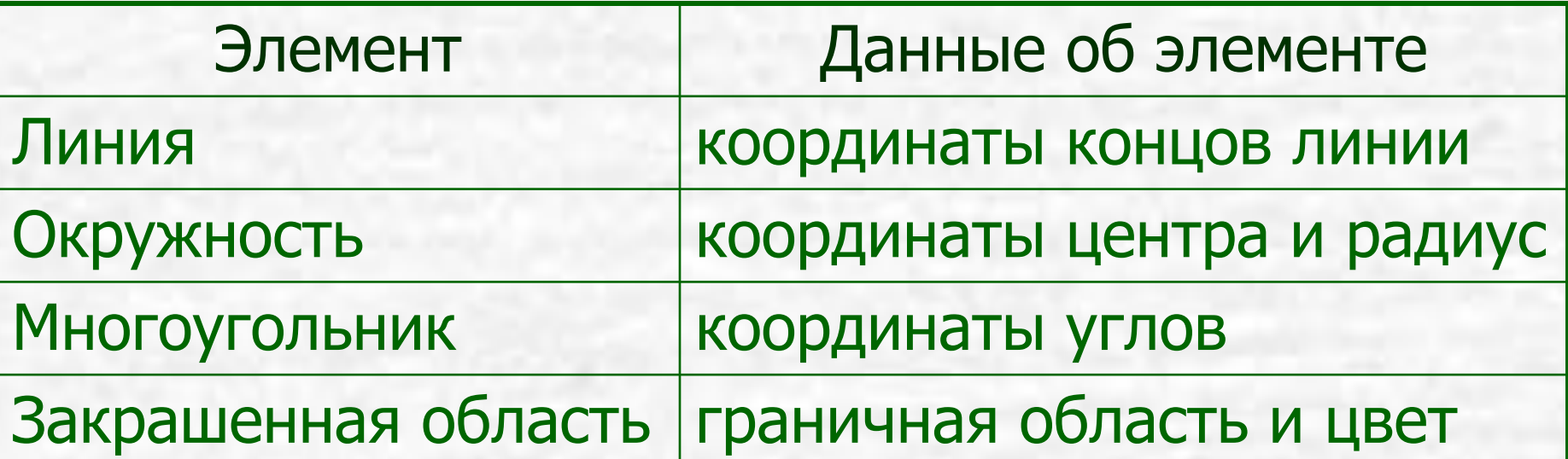

### **Назначение**

# **Работа с рисунками, схемами**

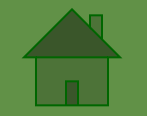

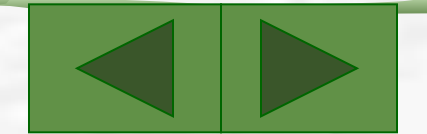

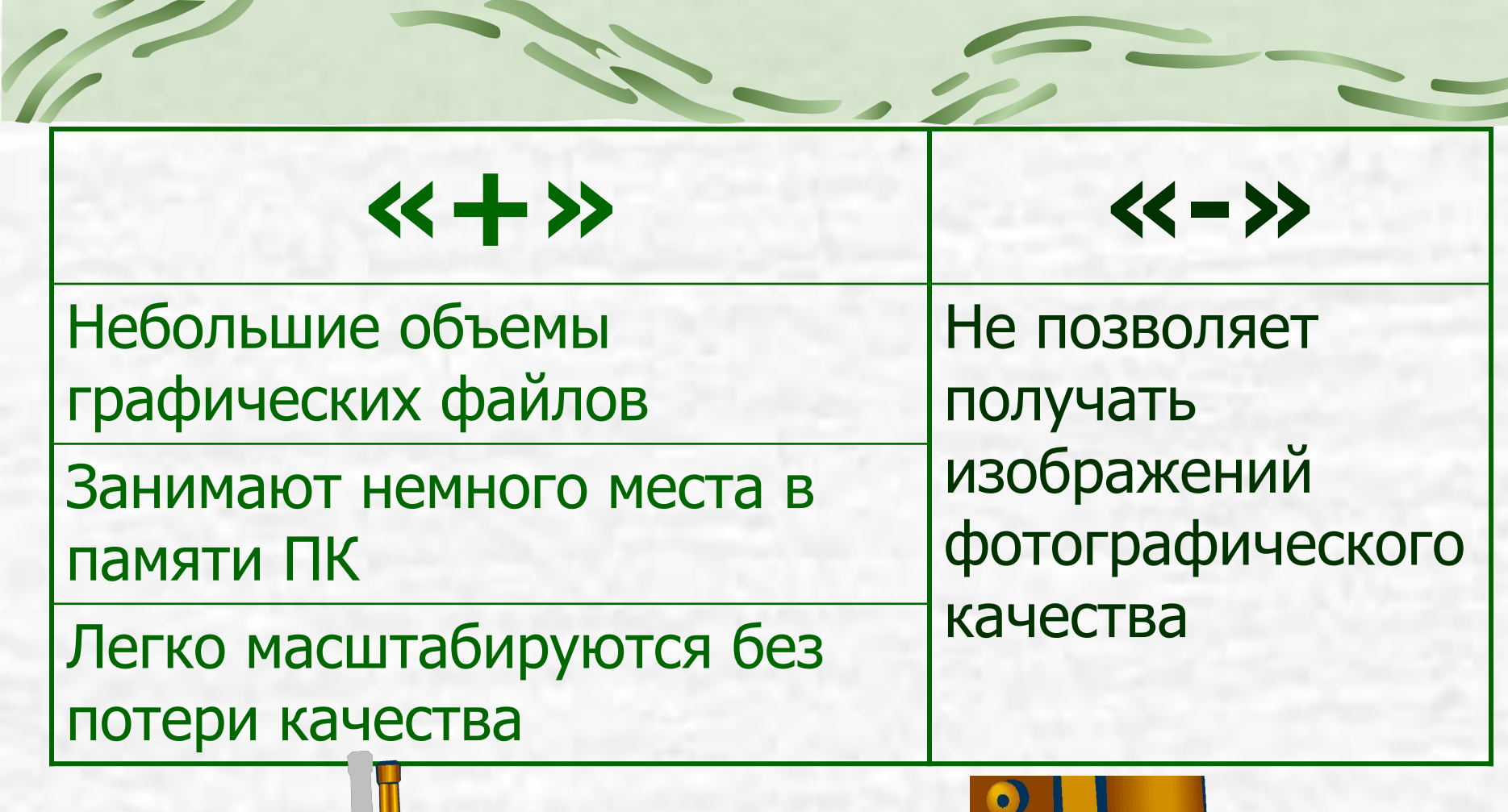

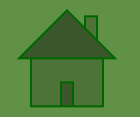

 $\bullet$ 

**Align** 

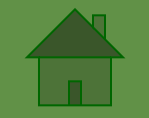

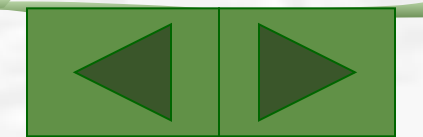

### **Различие в представлении графической информации в растровом и векторном форматах существует лишь для графических файлов**

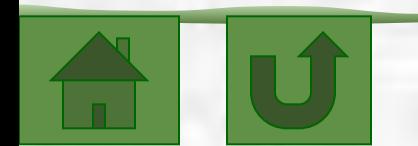

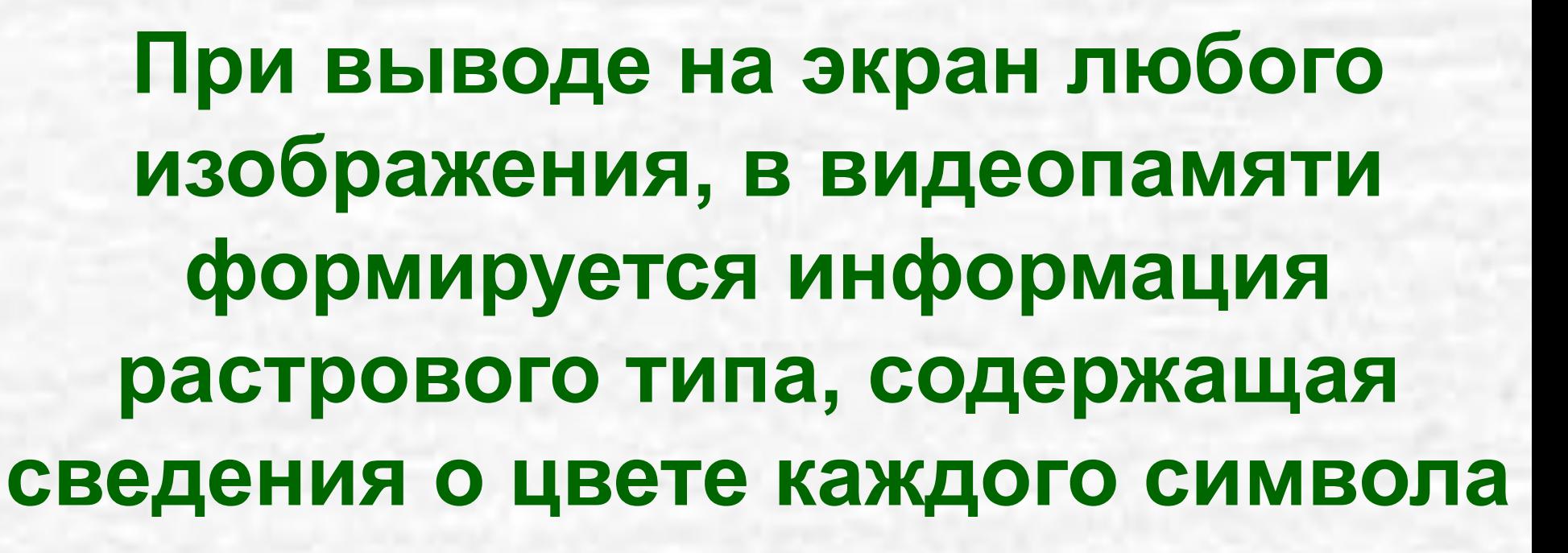

### Графические редакторы (ГР)

**• Графические файлы**

**• Возможности ГР**

**• Режимы работы ГР**

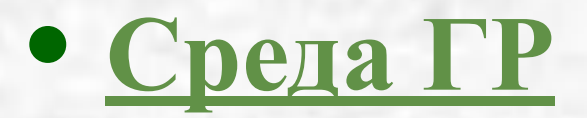

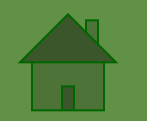
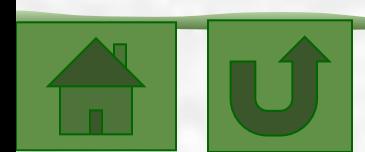

**Графический редактор** – **прикладная программа, предназначенная для создания и обработки графических изображений (графических файлов)** 

# **Графические файлы**

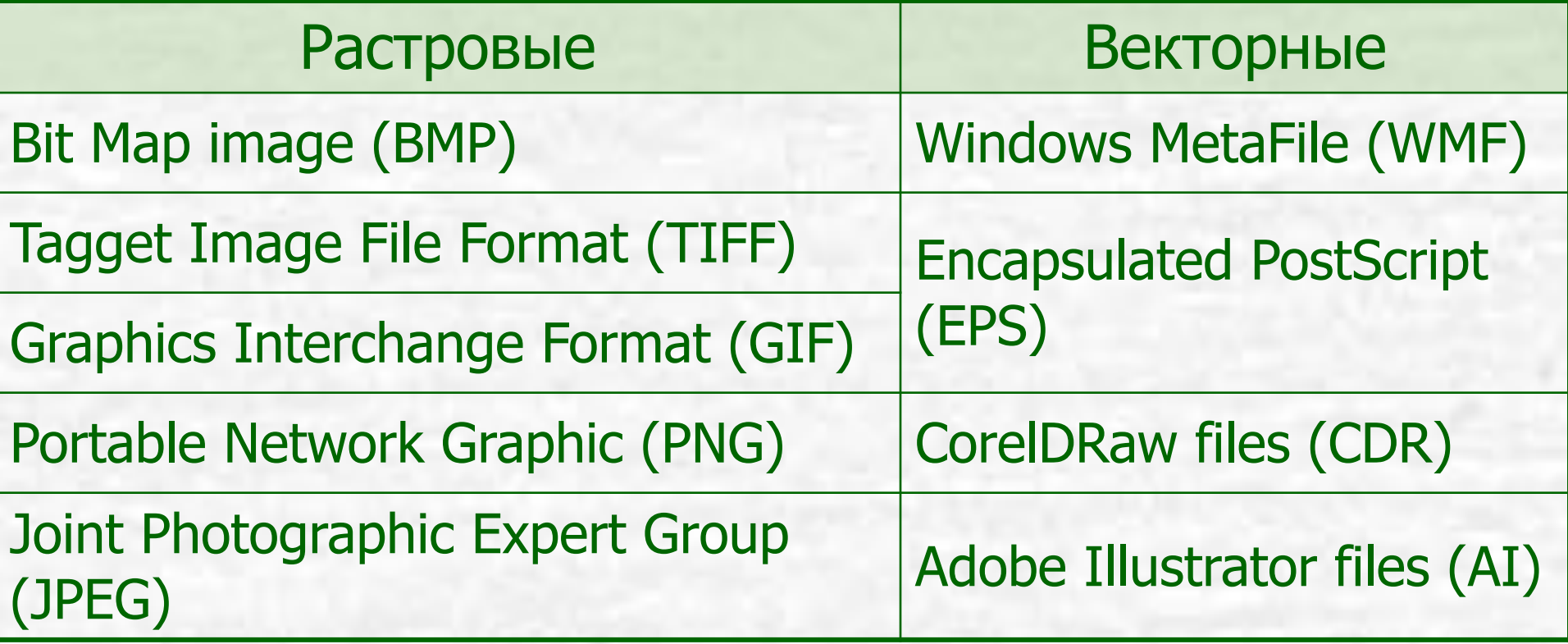

#### **Возможности ГР:**

**•Использование произвольных красок и инструментов** 

**для создания и редактирования графических** 

**изображений;**

**•Возможность вырезания, склеивания и стирания** 

**любых частей изображения;**

**•Увеличение фрагментов изображения для обработки** 

**мелких деталей (режим лупы, линзы);**

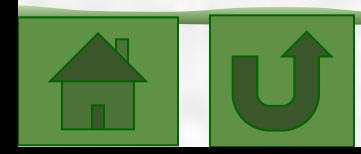

#### **Возможности ГР:**

- **•Добавление к рисункам текста;**
- **•Преобразование фрагментов (масштабирование,**
- **поворот, перенос, копирование);**
- **•Хранение рисунков на внешних носителях в виде** 
	- **графических файлов.**

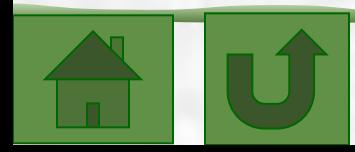

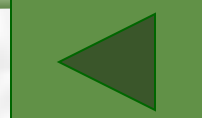

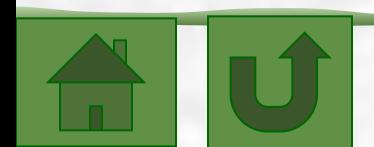

#### **Графические примитивы** – **простейшие фигуры, рисуемые с помощью инструментов графического редактора**

#### **Режимы работы ГР**

- **•Рисование (на рабочем поле: создание рисунка, редактирование, обработка фрагмента);**
- **•Выбор и настройка инструмента (возможность выбора инструмента, настойка типа, ширина);**
- **•Выбор рабочих цветов (цвет фона, цвет рисования, изменение палитры);**
- **•Работа с внешними носителями (запись, считывание на носитель, вывод на печать).**

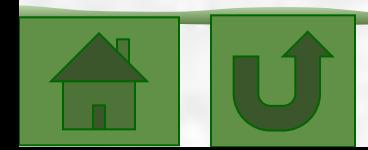

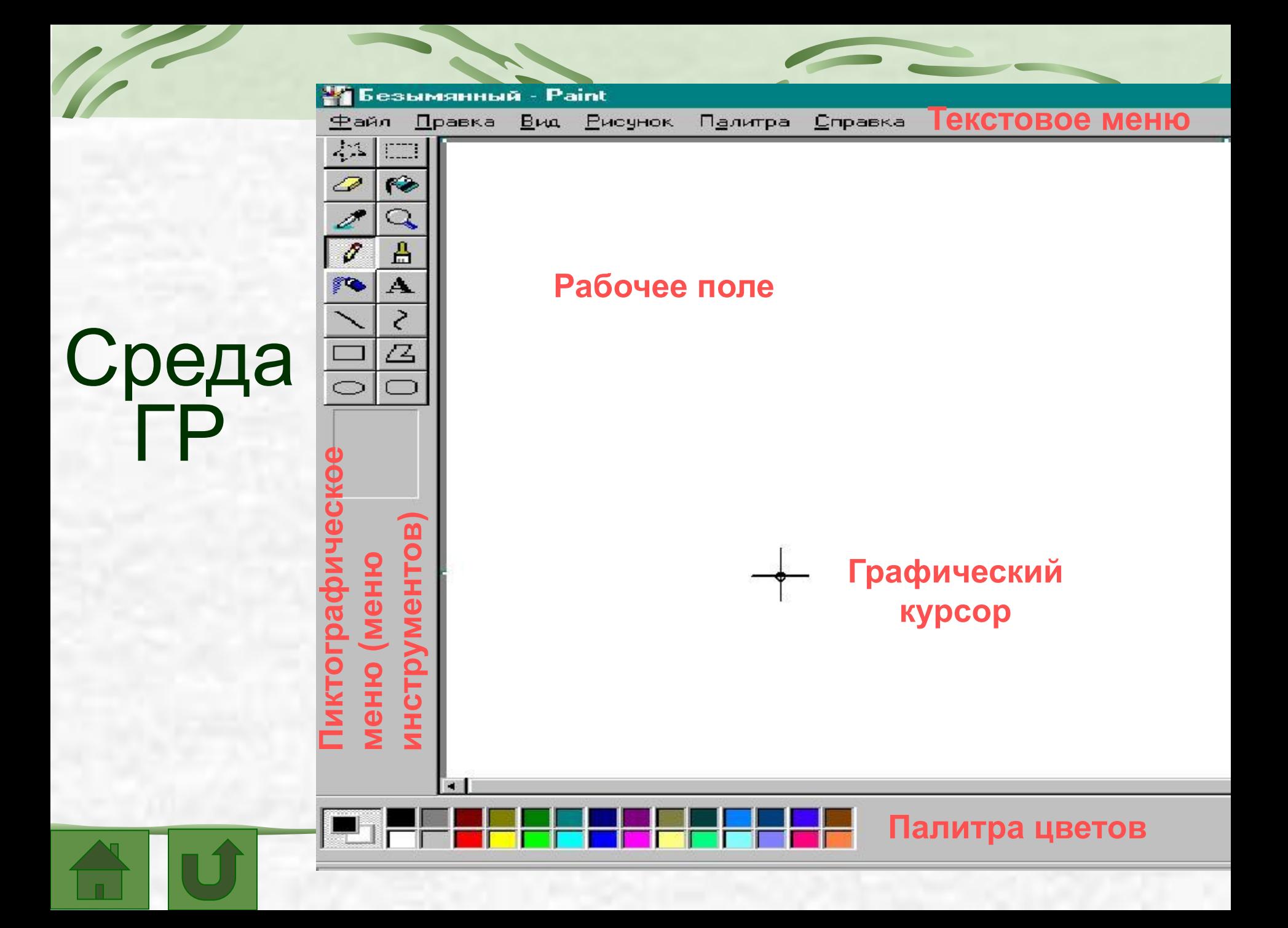

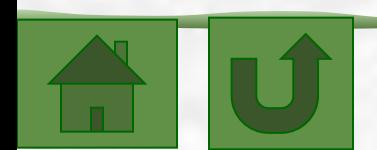

#### **Пиктографическое меню (меню инструментов) – набор инструментов: кисточка, ластик, валик, линейка, прямоугольник, круг, эллипс, ножницы и др.**

#### **Текстовое меню – набор команд для изменения режимов работы и выполнения операций обработки графической информации**

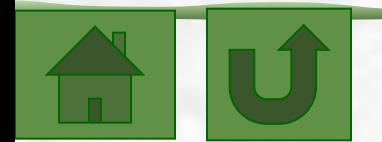

#### **Рабочее поле – область на экране для вывода и редактирования графических изображений**

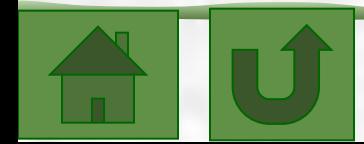

## **Графический курсор – световой указатель на экране**

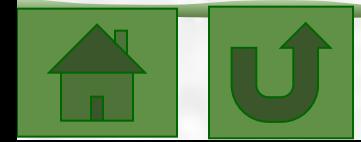

#### **Палитра цветов – набор красок**

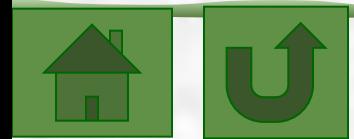

#### Кодирование изображения

## **Кодирование цветного изображения:**

**• Восьмицветная палитра**

**• Шестнадцатицветная палитра**

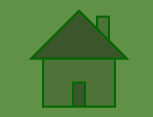

#### **Восьмицветная палитра (на основе базовых цветов )**

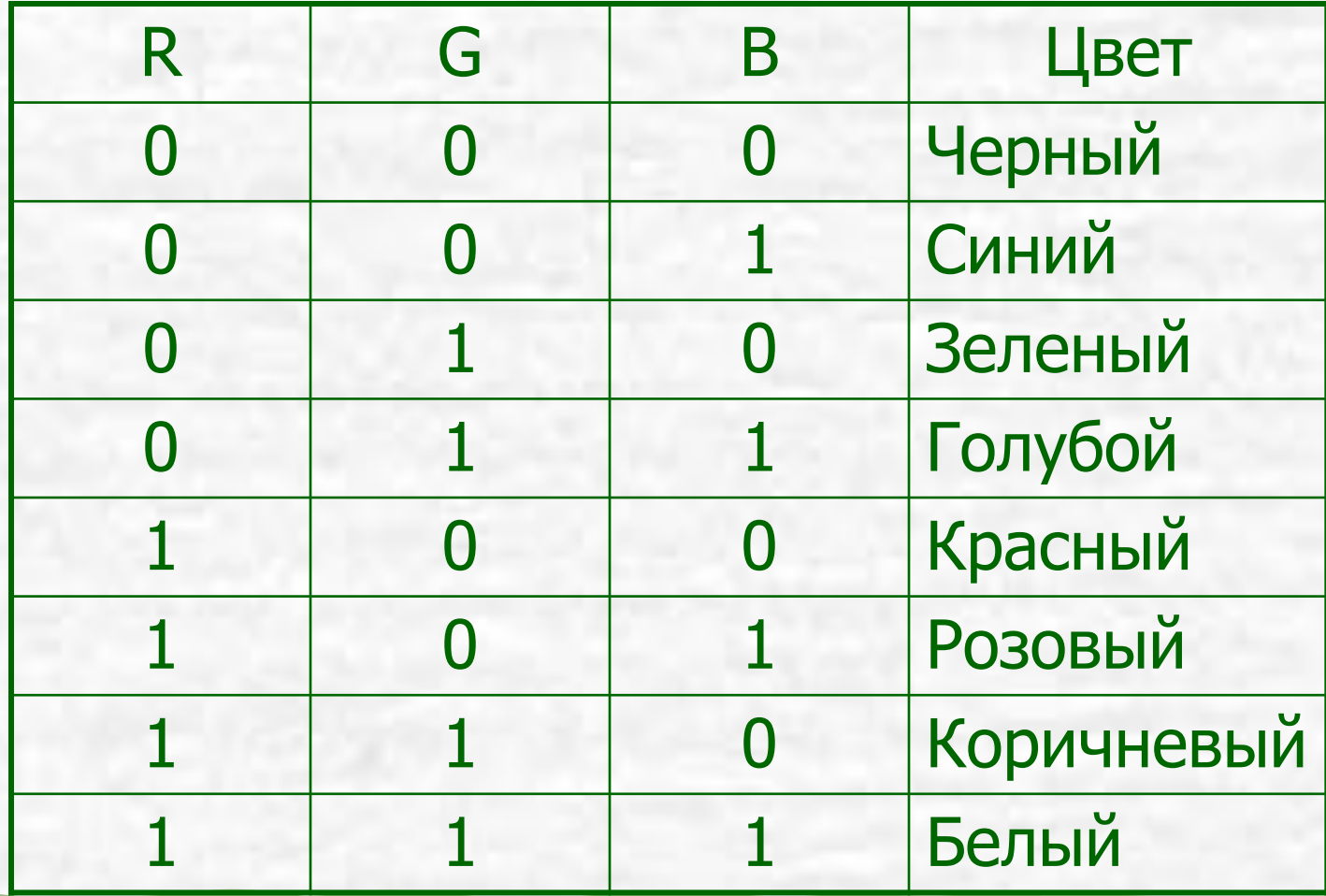

#### **Шестнадцатицветная палитра (И – бит интенсивности )**

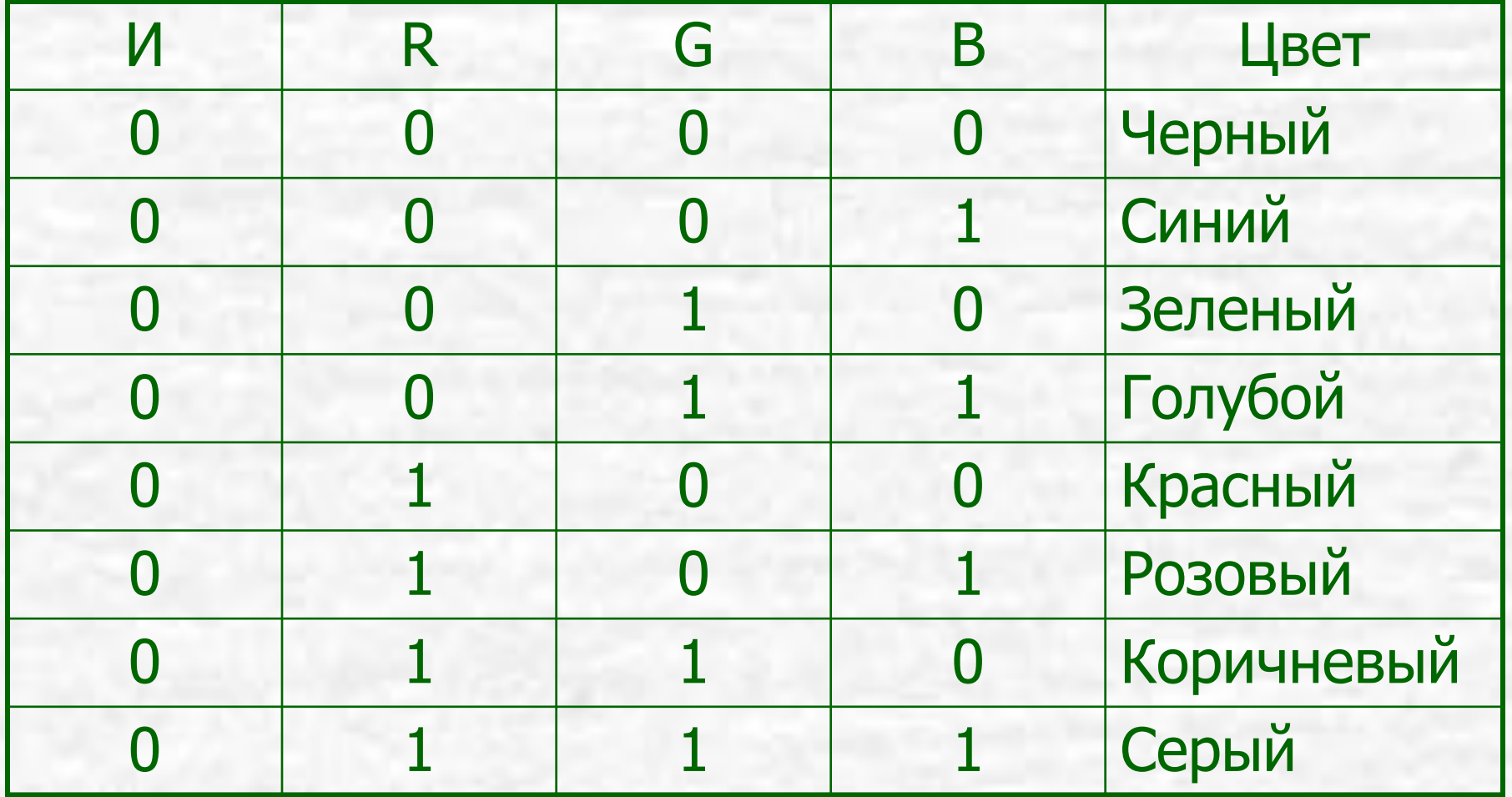

#### **Шестнадцатицветная палитра (И – бит интенсивности )**

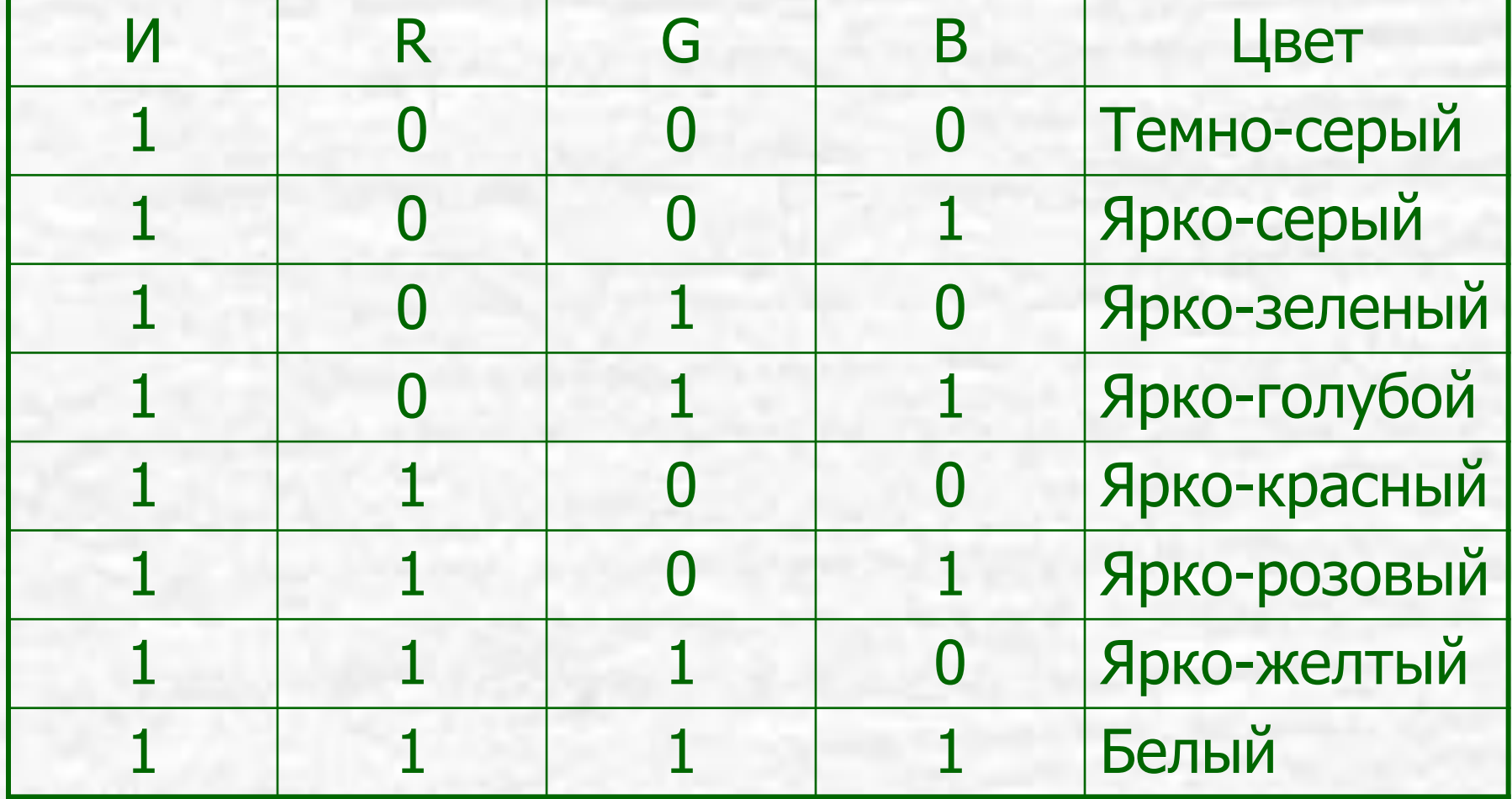

# Проверь себя

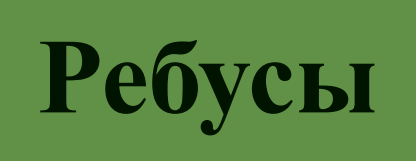

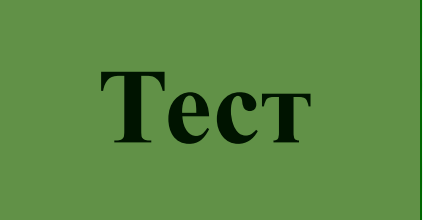

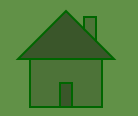

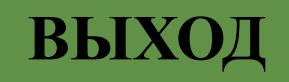

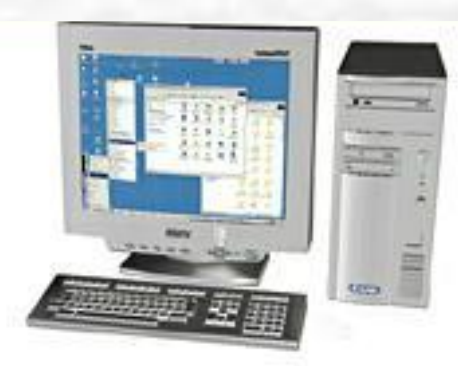

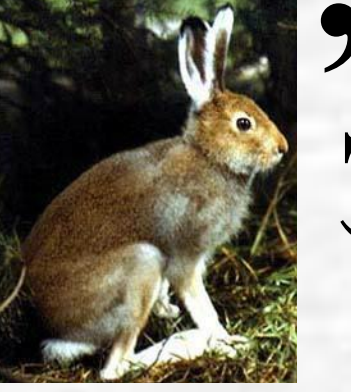

# $3=$ H

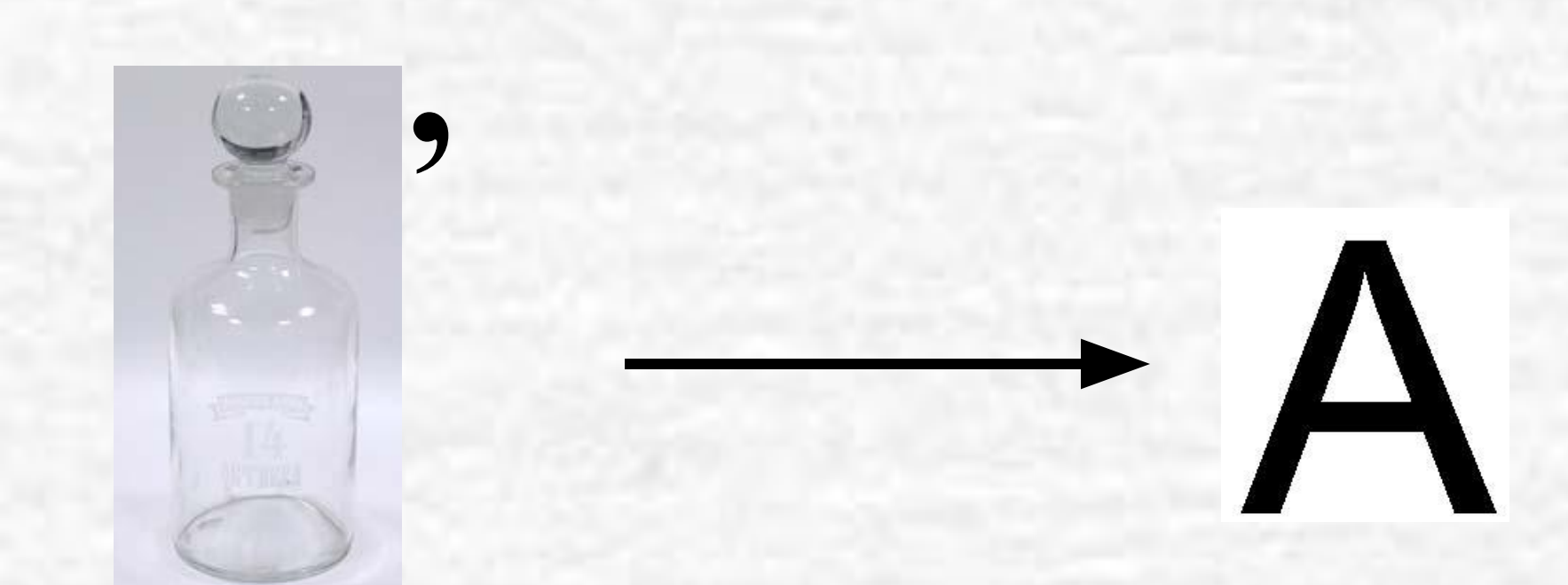

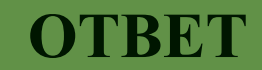

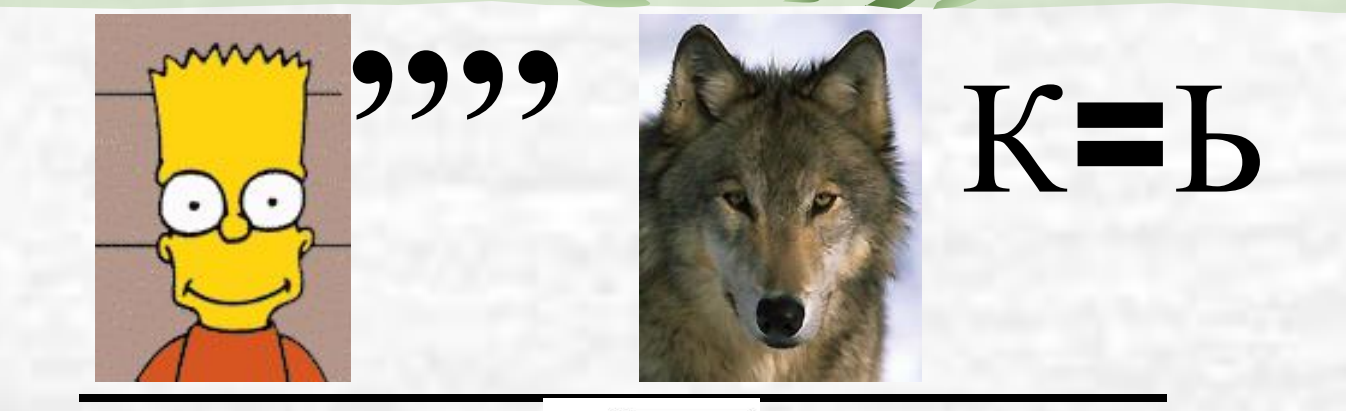

# $\triangle$ 12A43

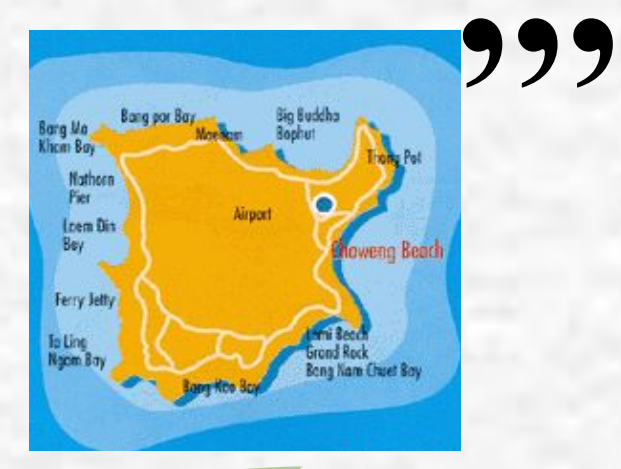

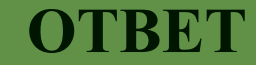

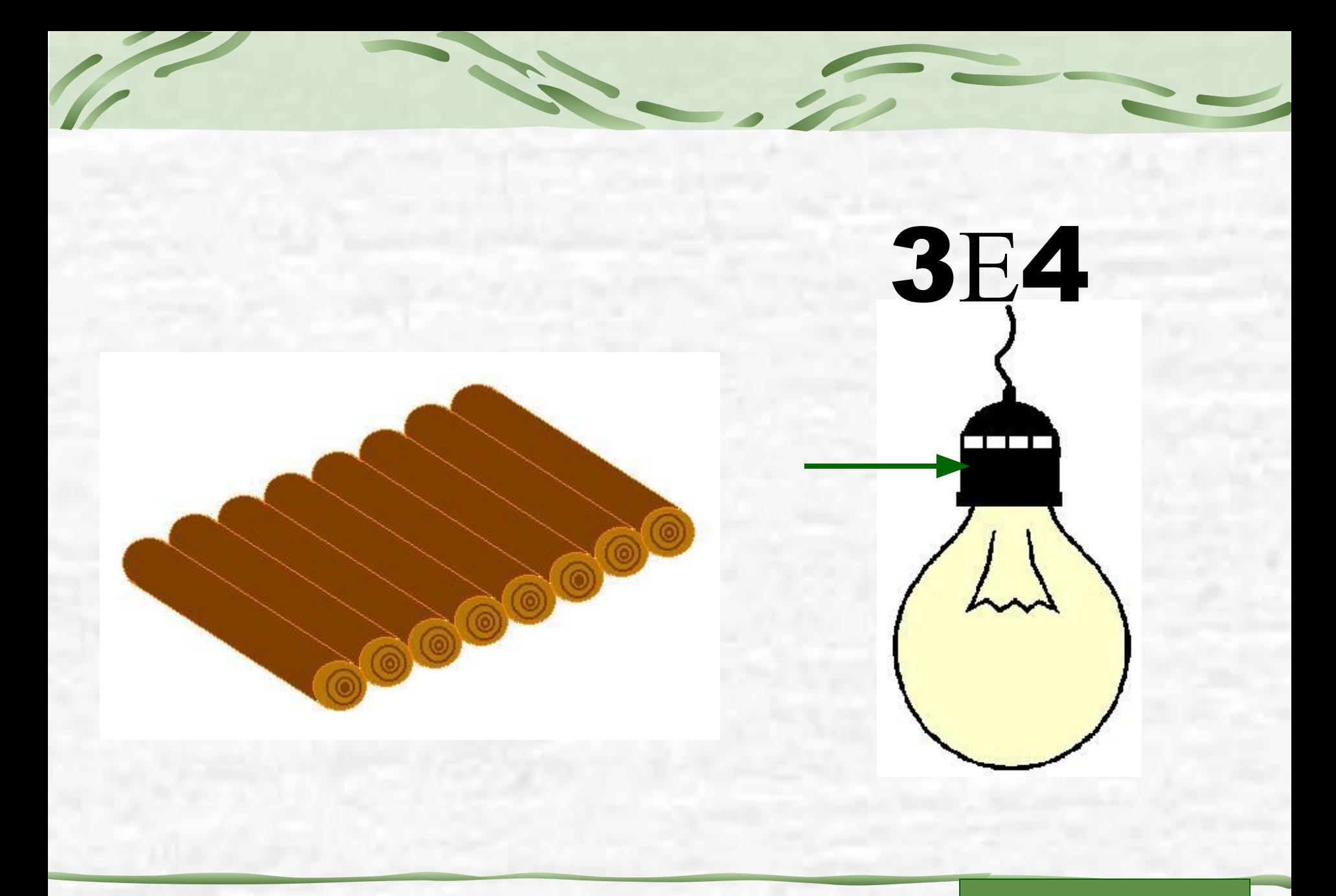

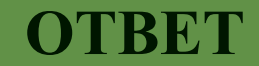

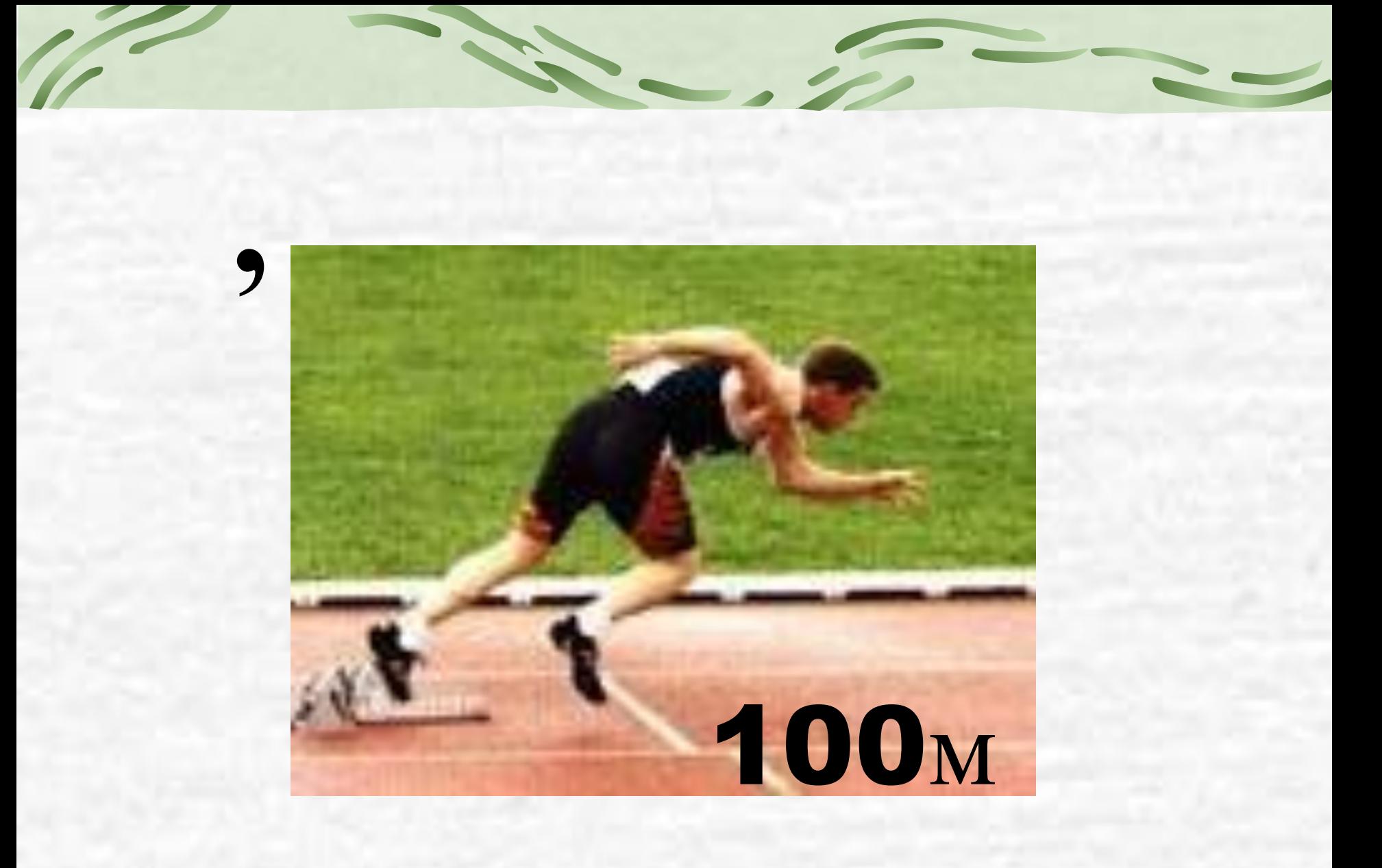

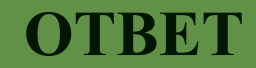

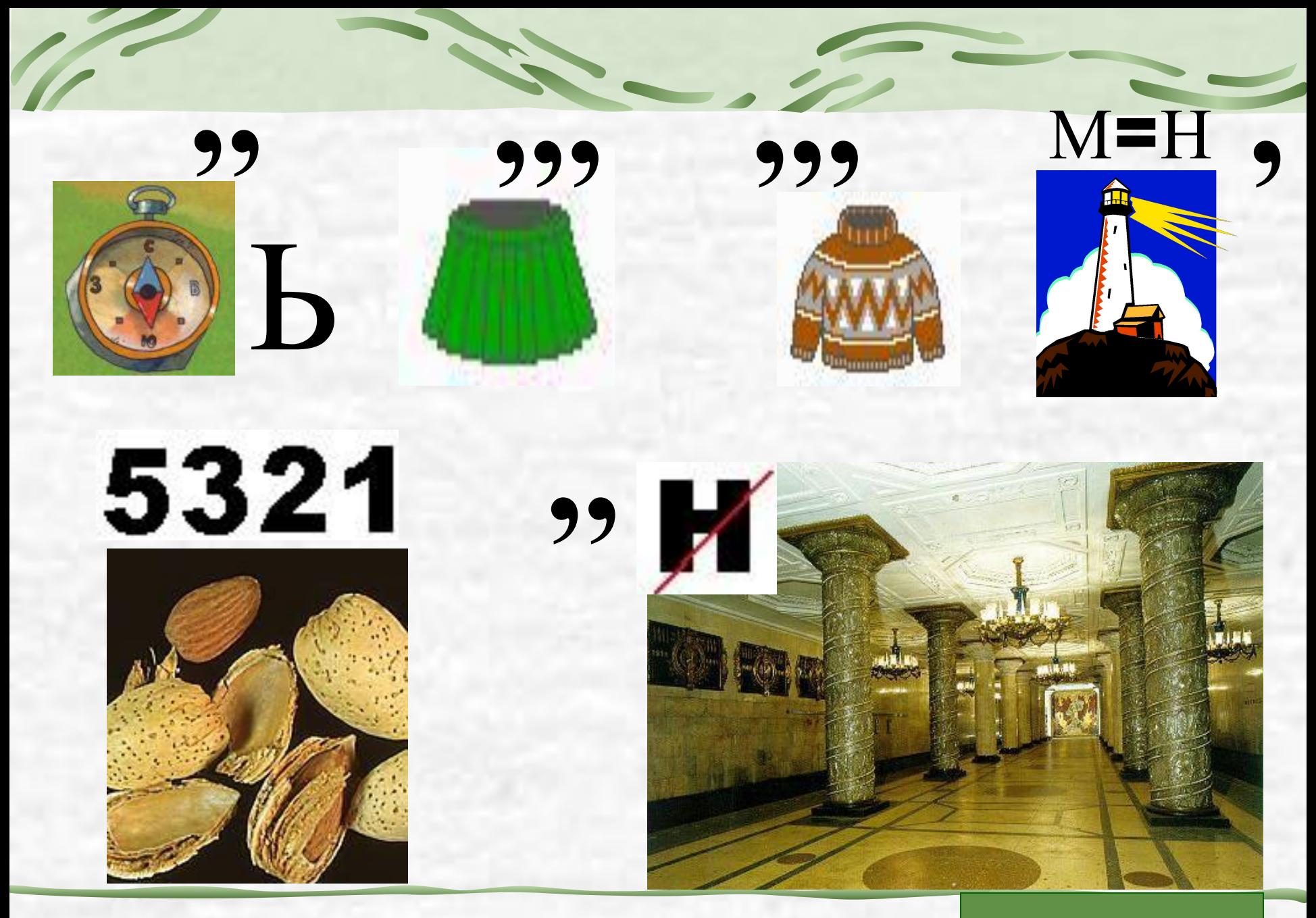

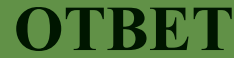

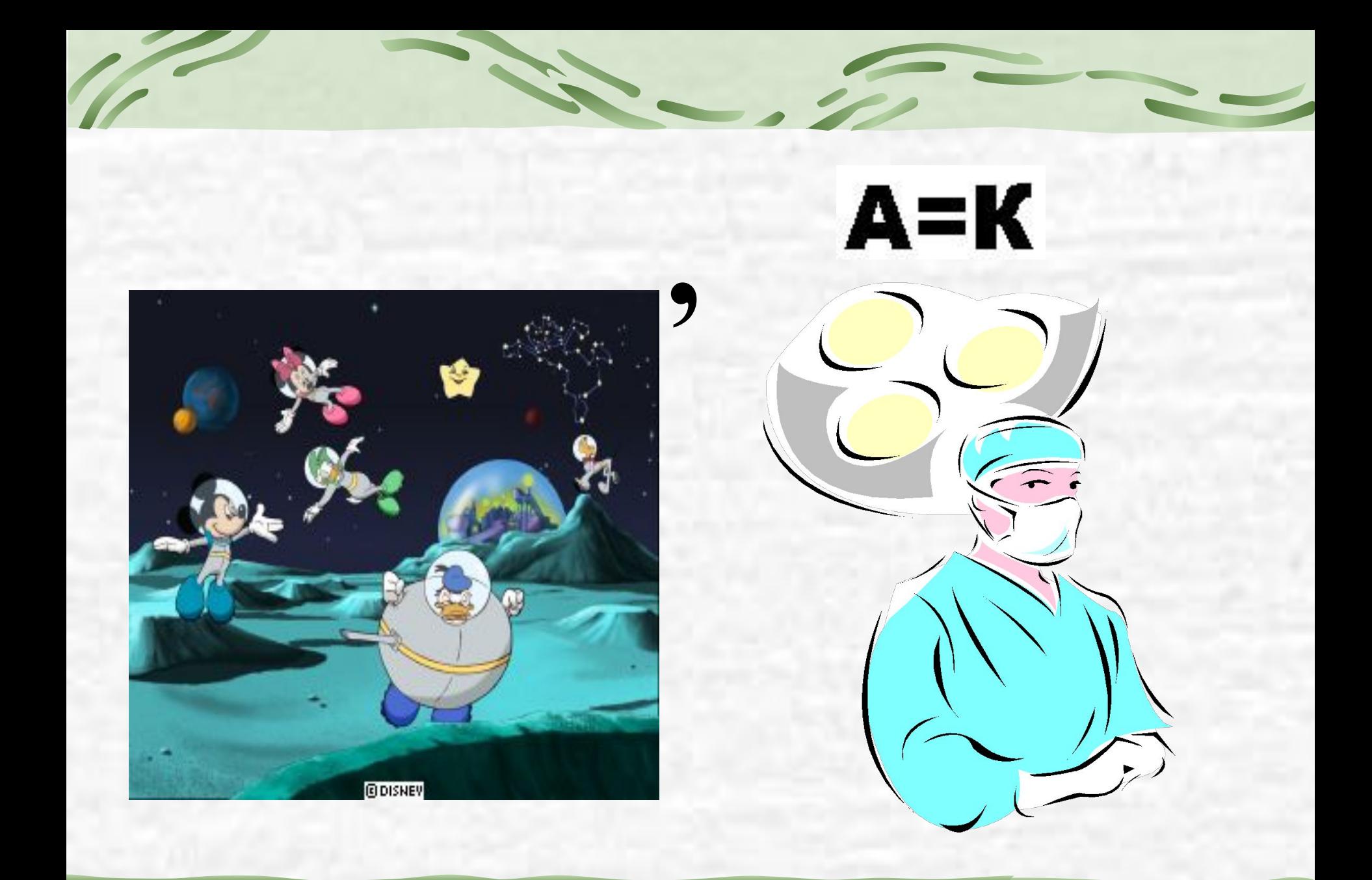

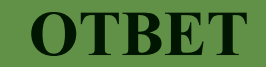

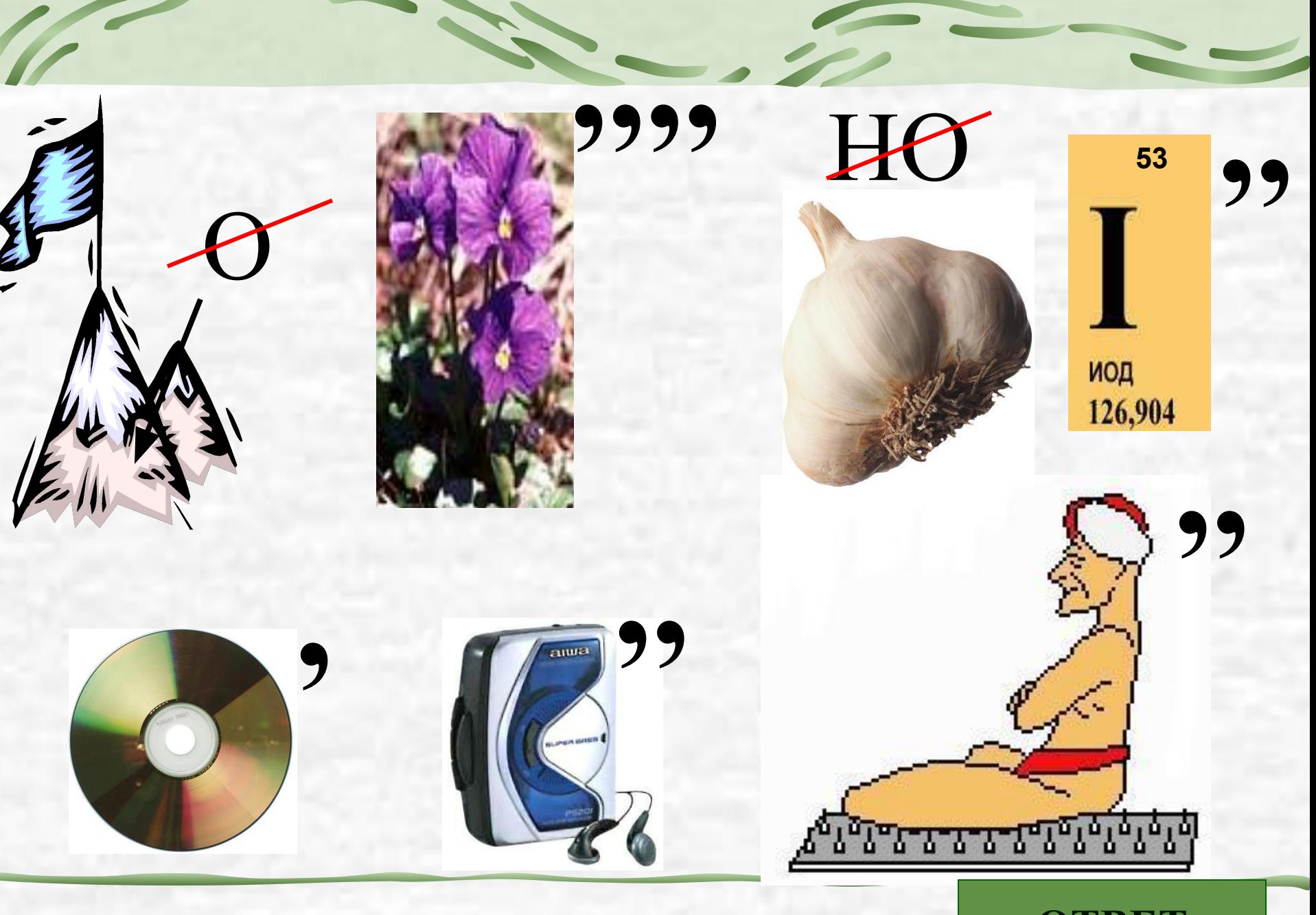

**OTBET** 

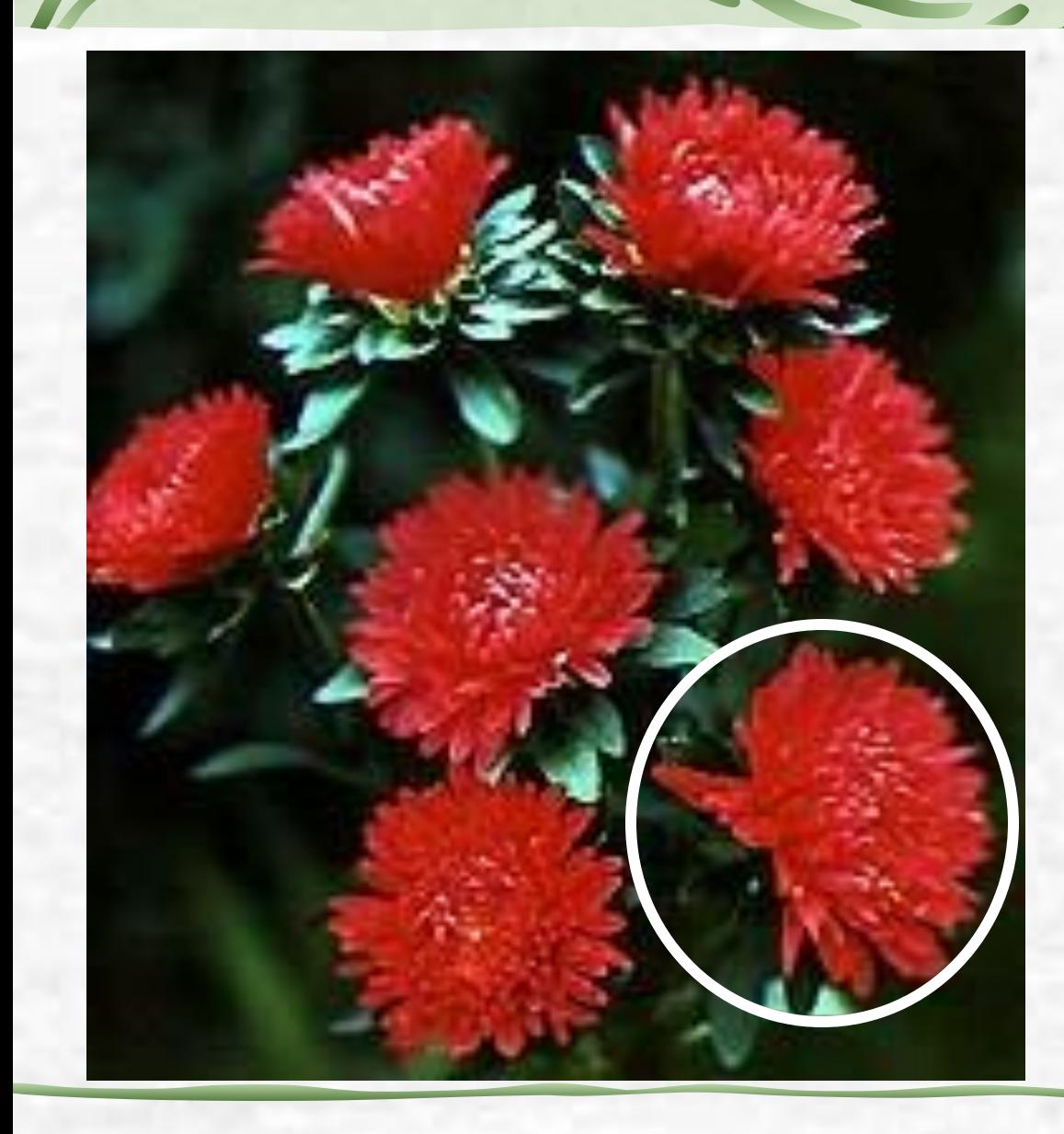

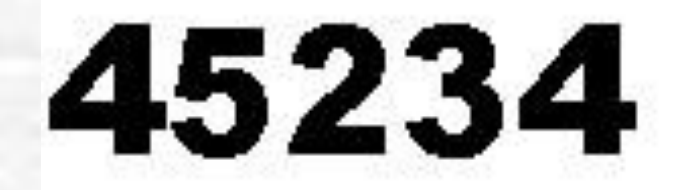

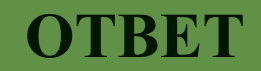

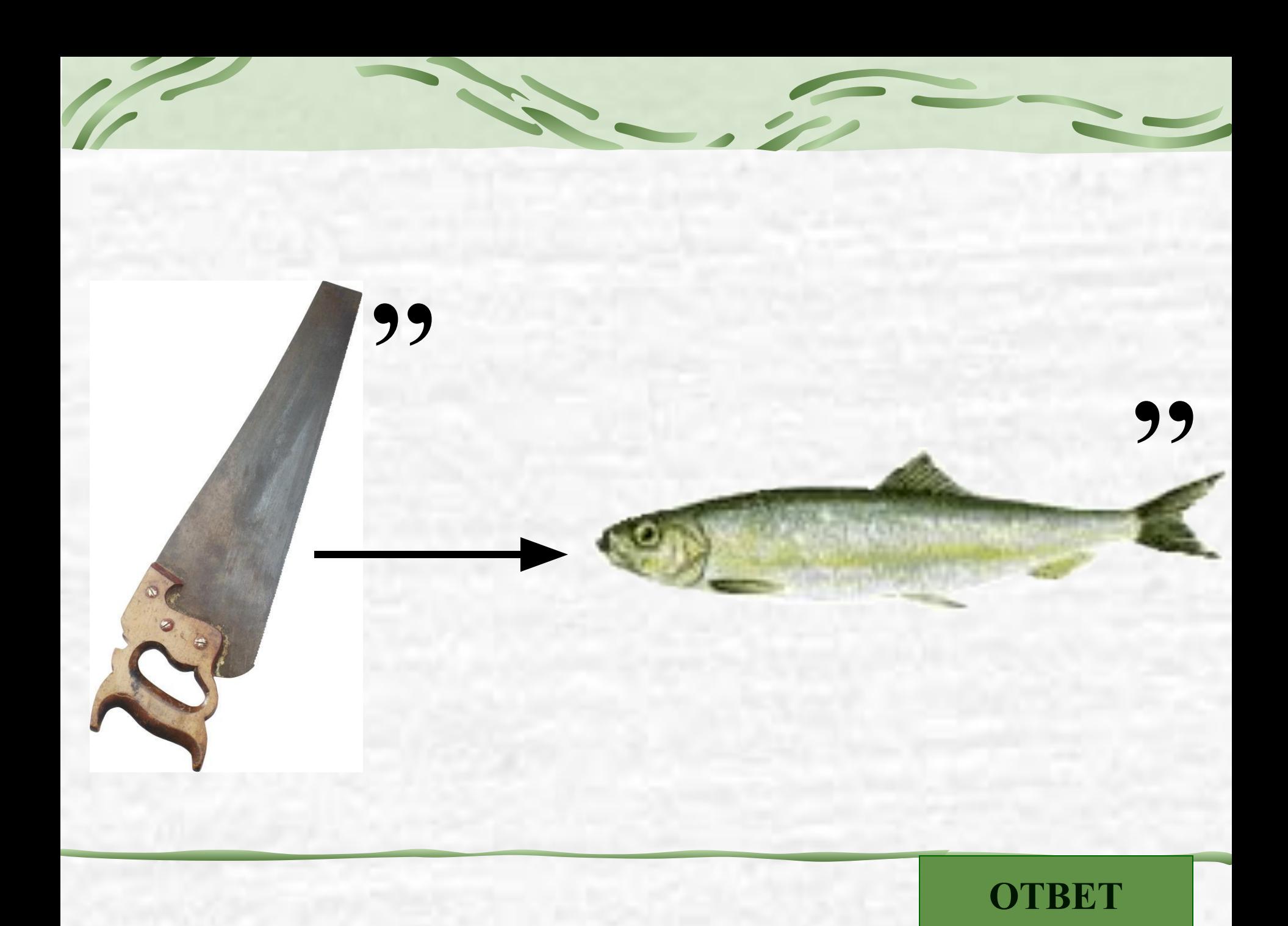

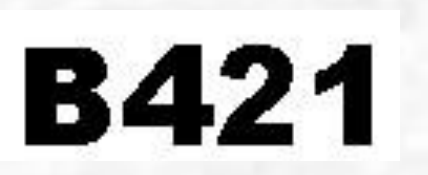

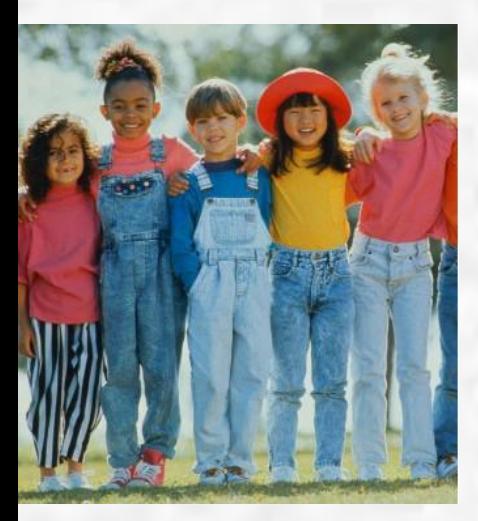

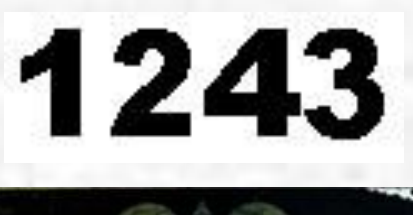

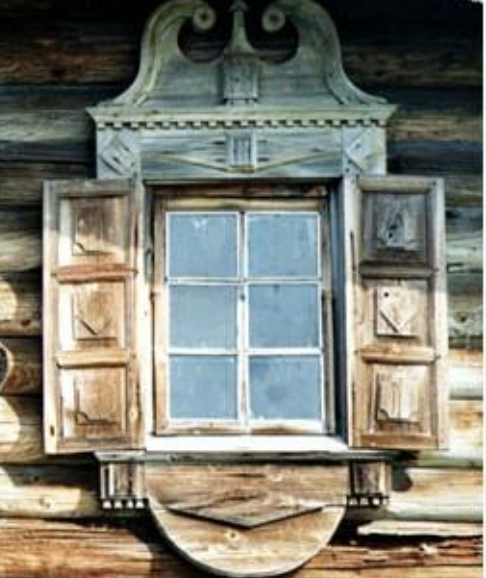

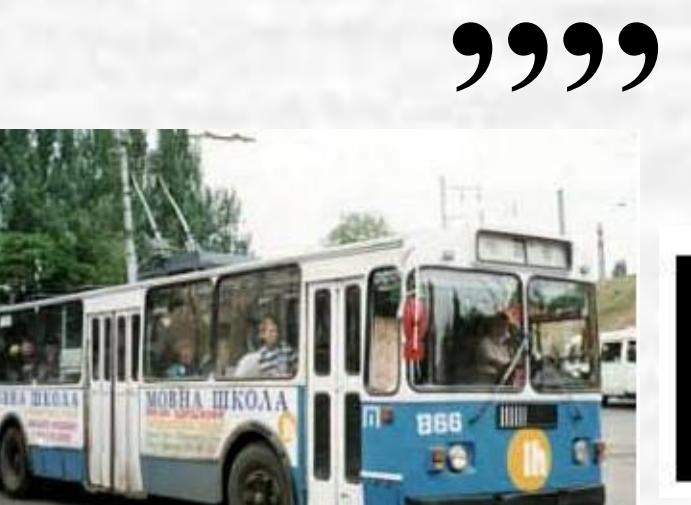

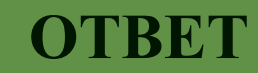

D

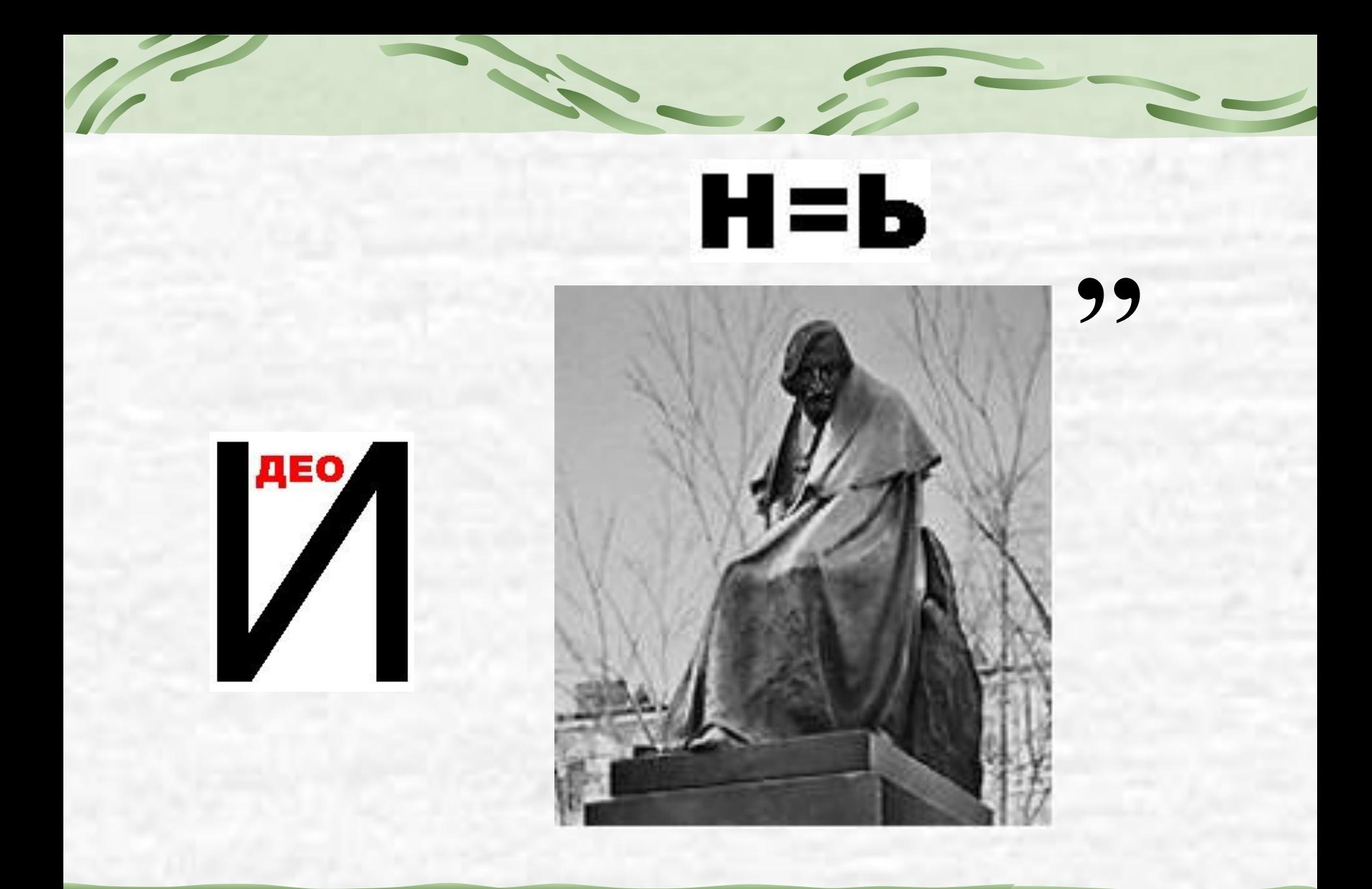

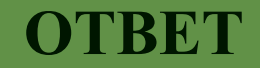

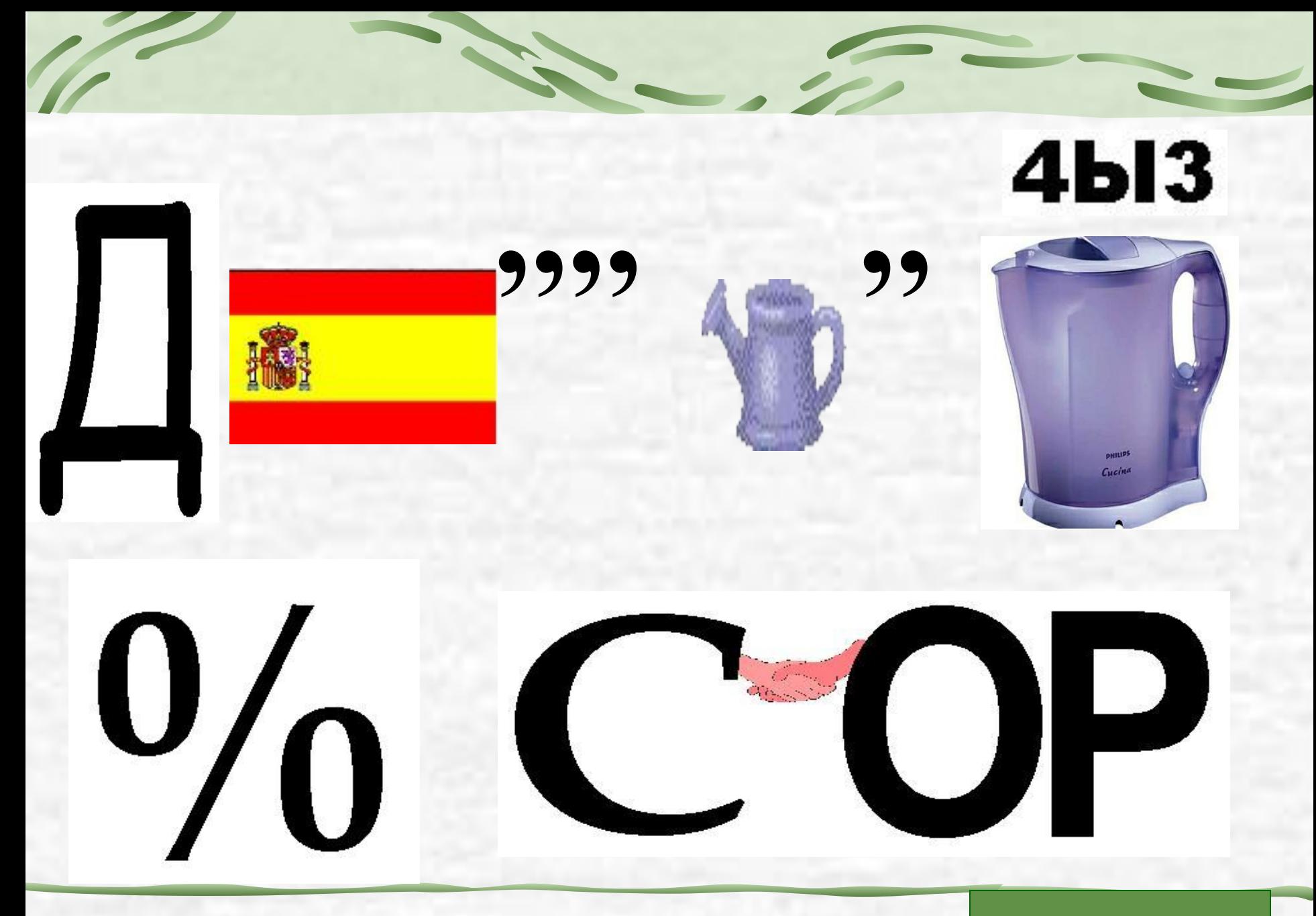

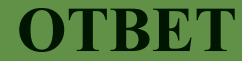

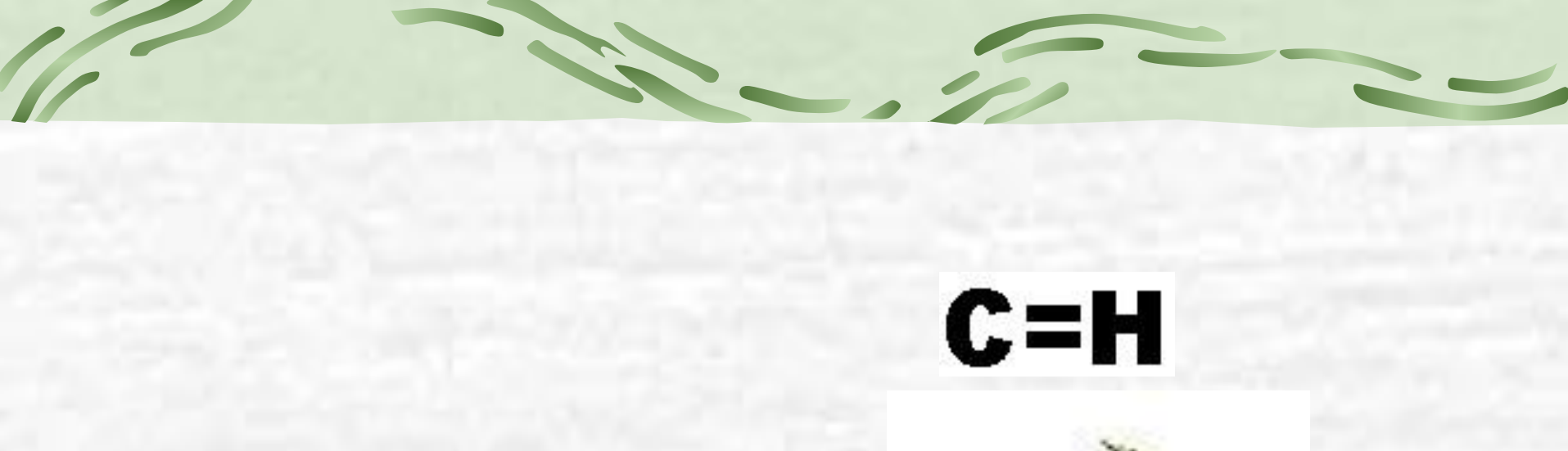

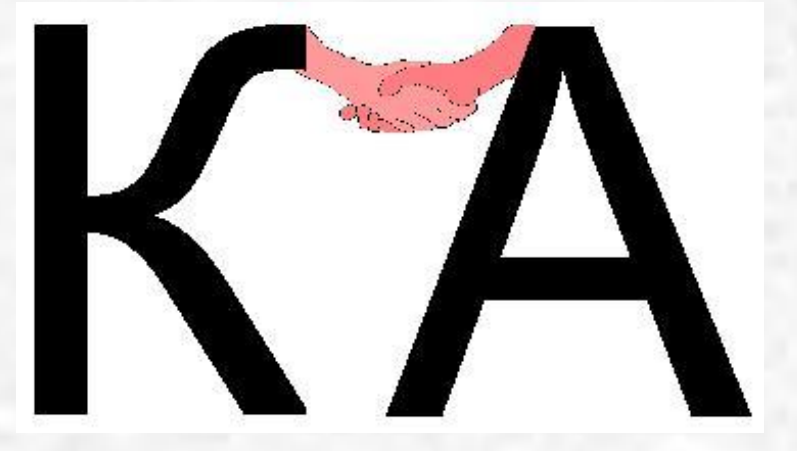

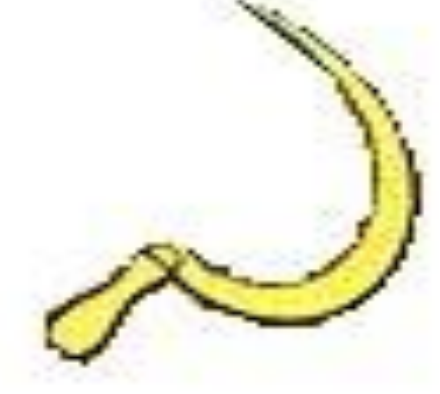

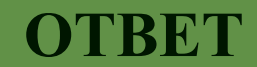

#### 412356 231

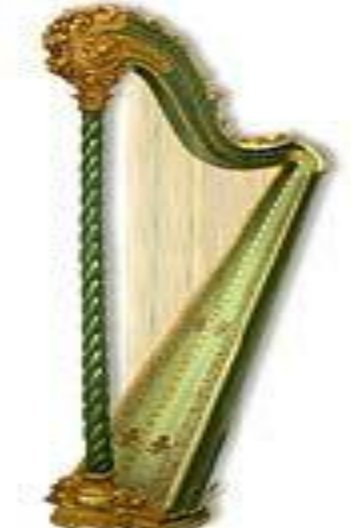

III

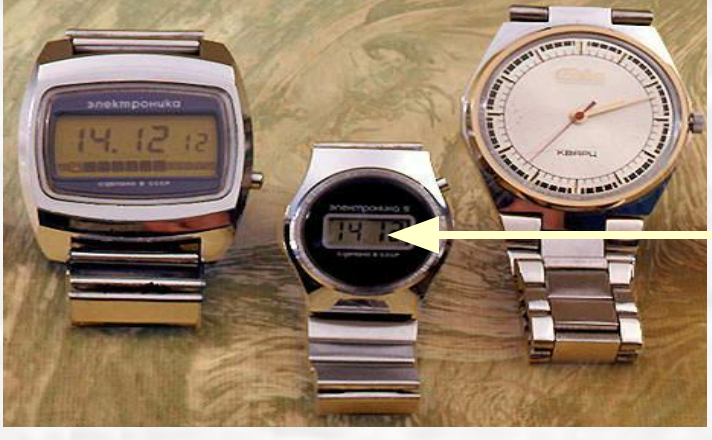

### $A = E$

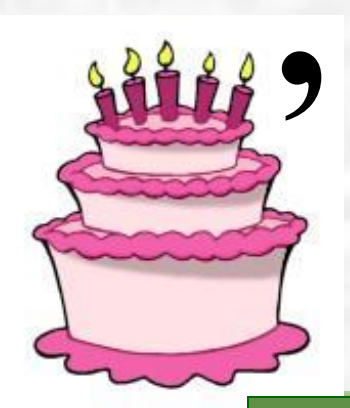

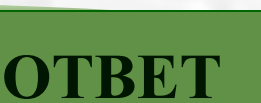

 $\sqrt{2}$ 

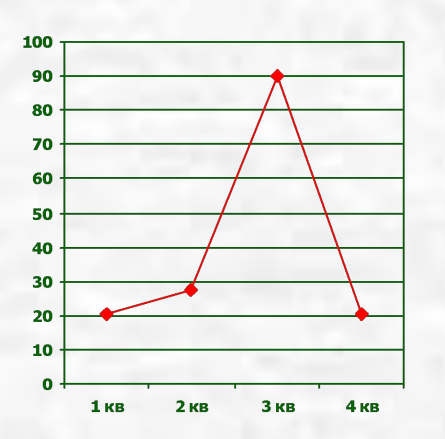

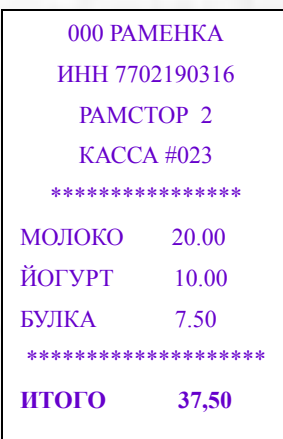

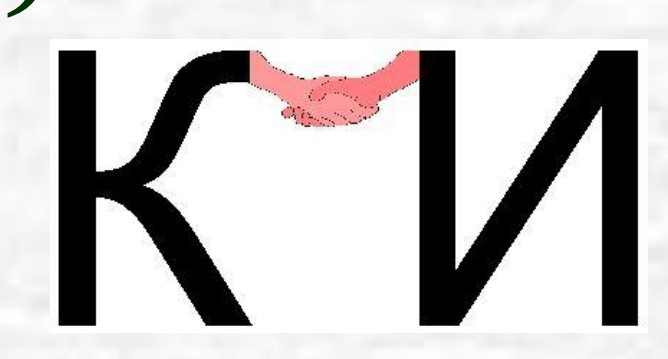

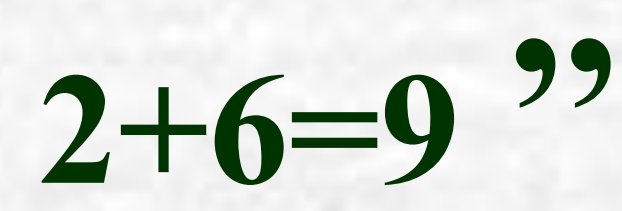

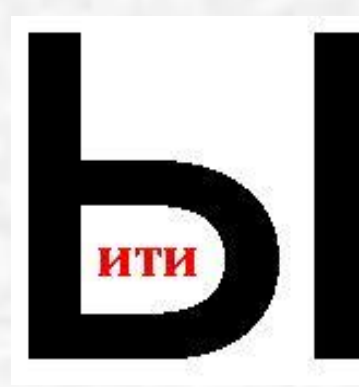

**OTBET** 

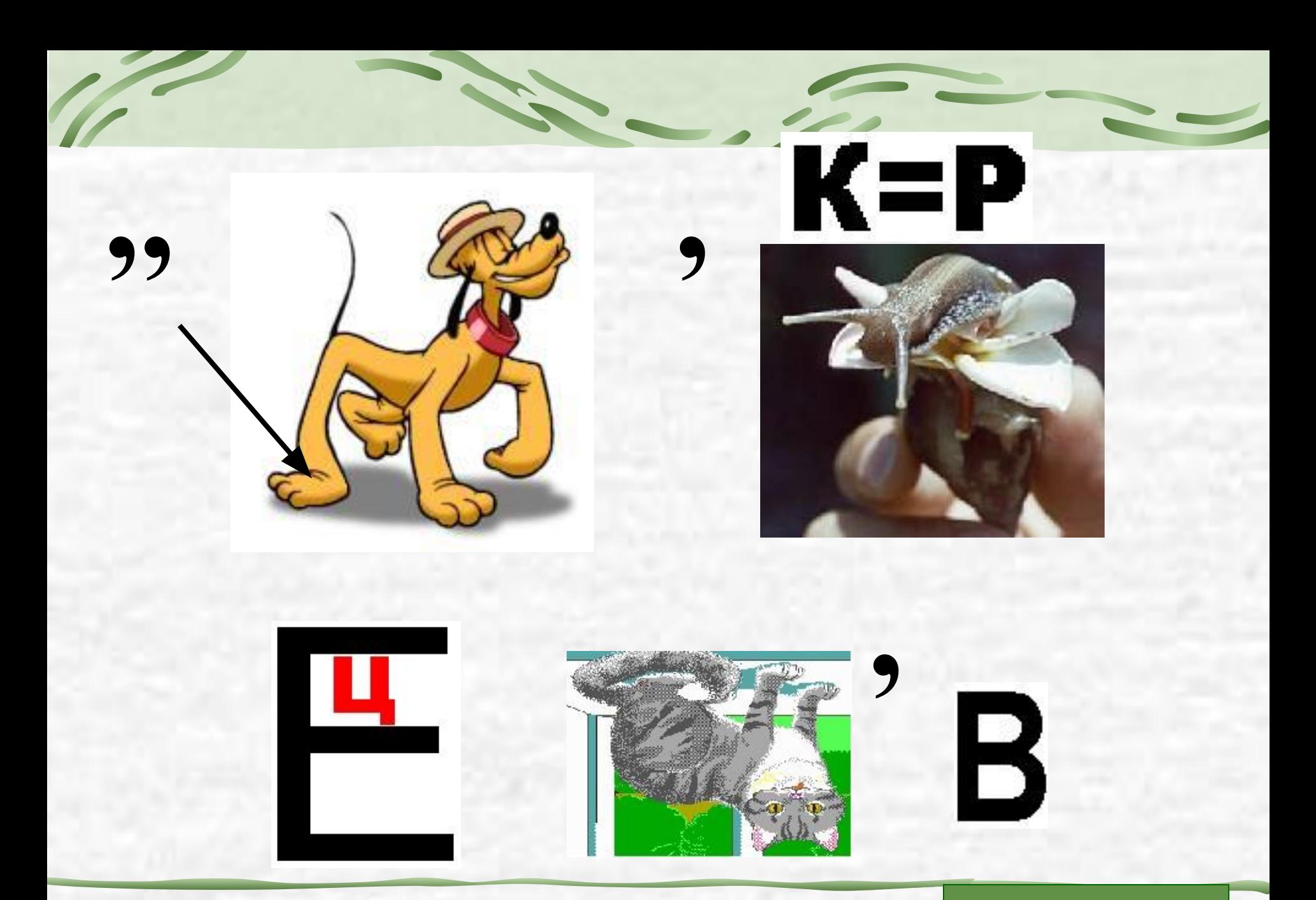

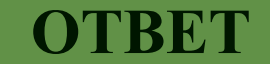

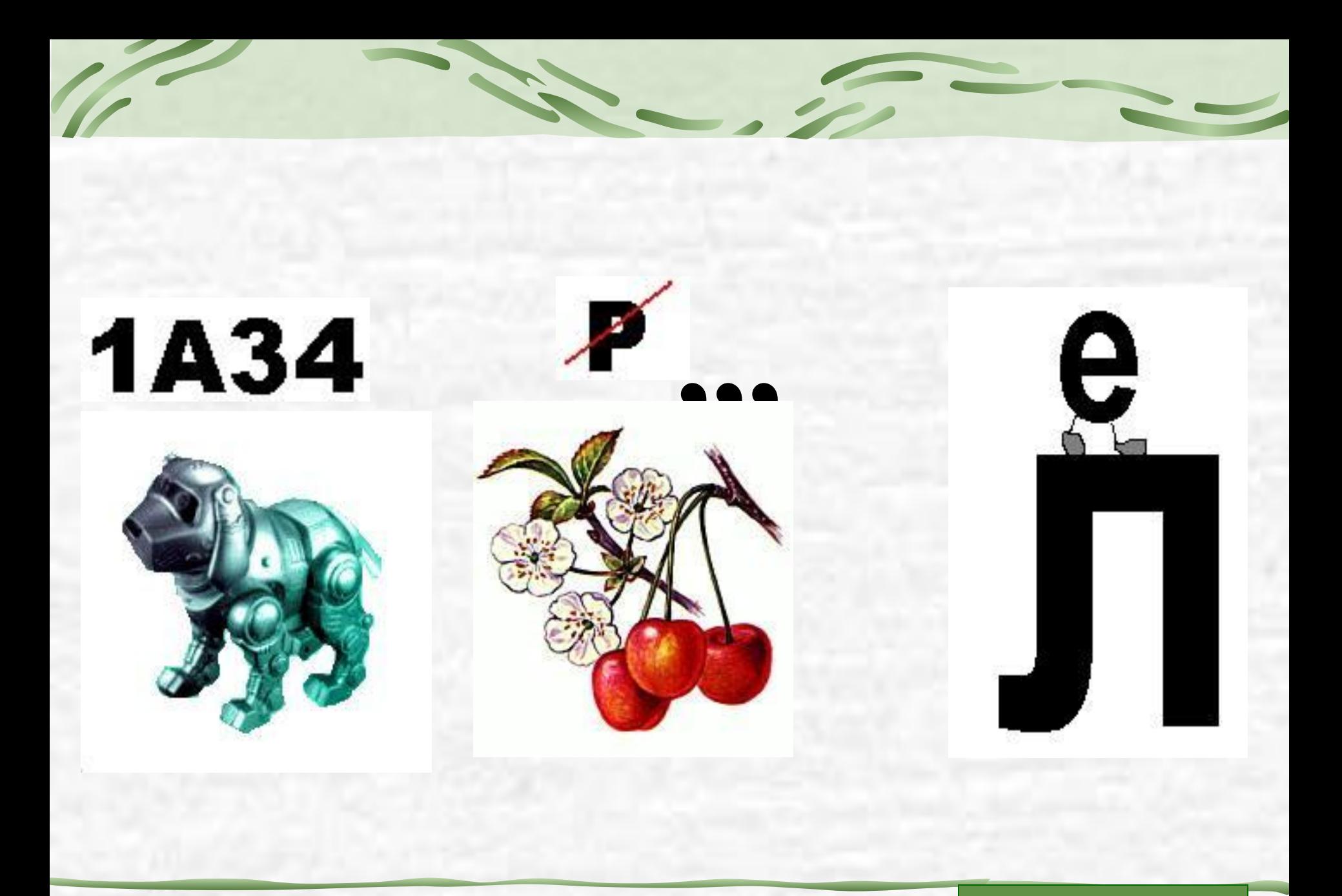

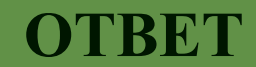

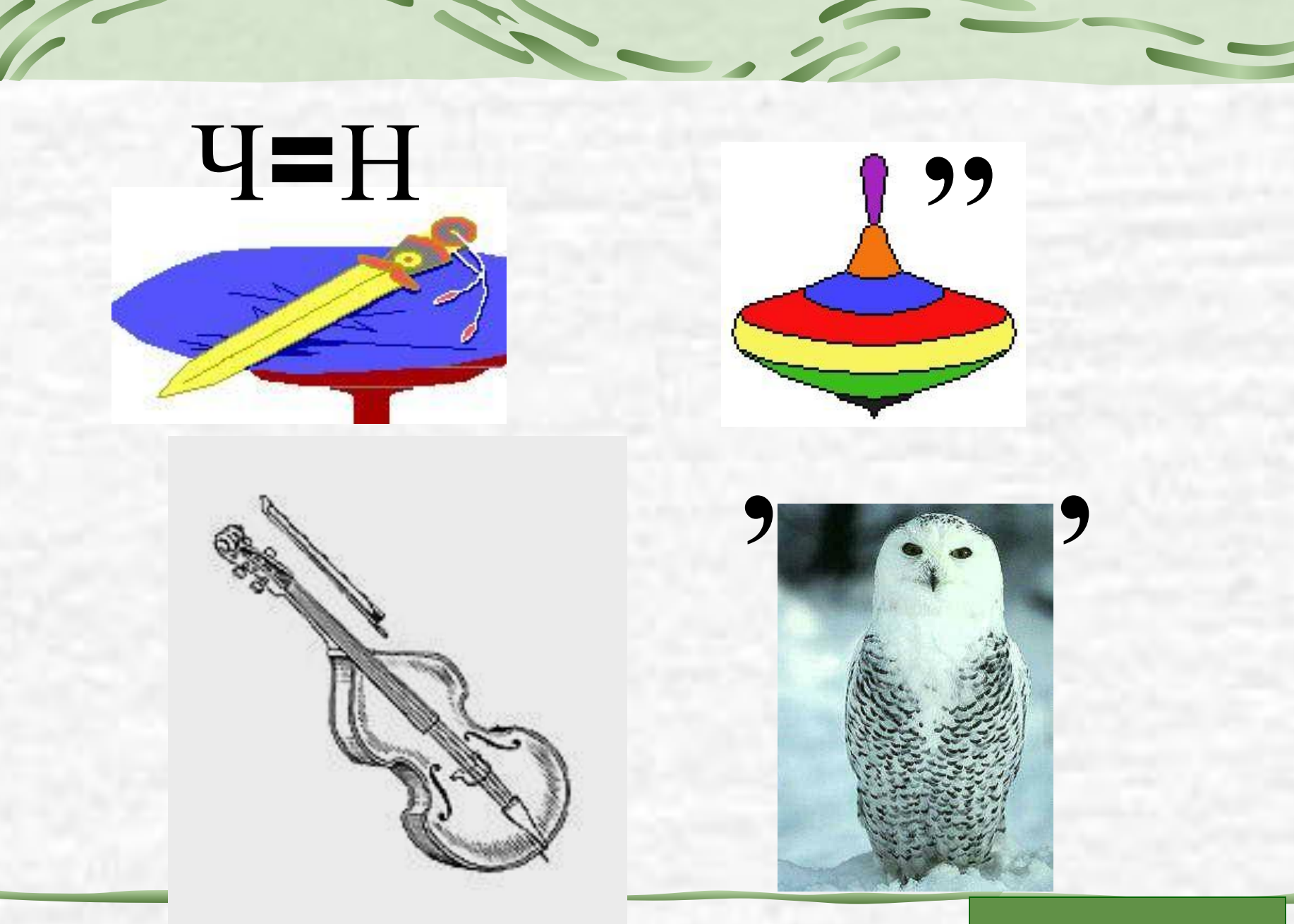

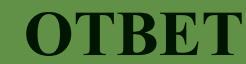

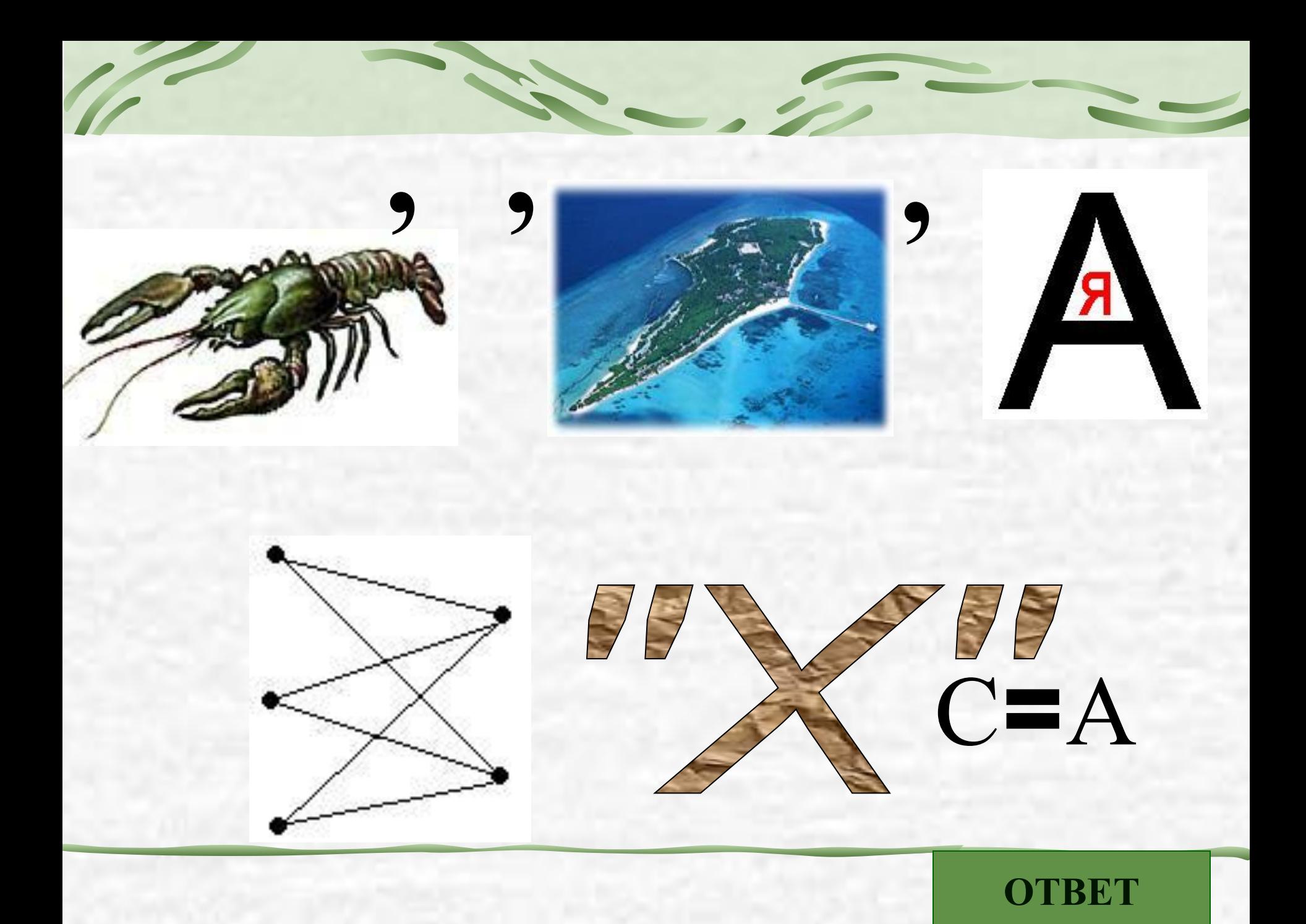
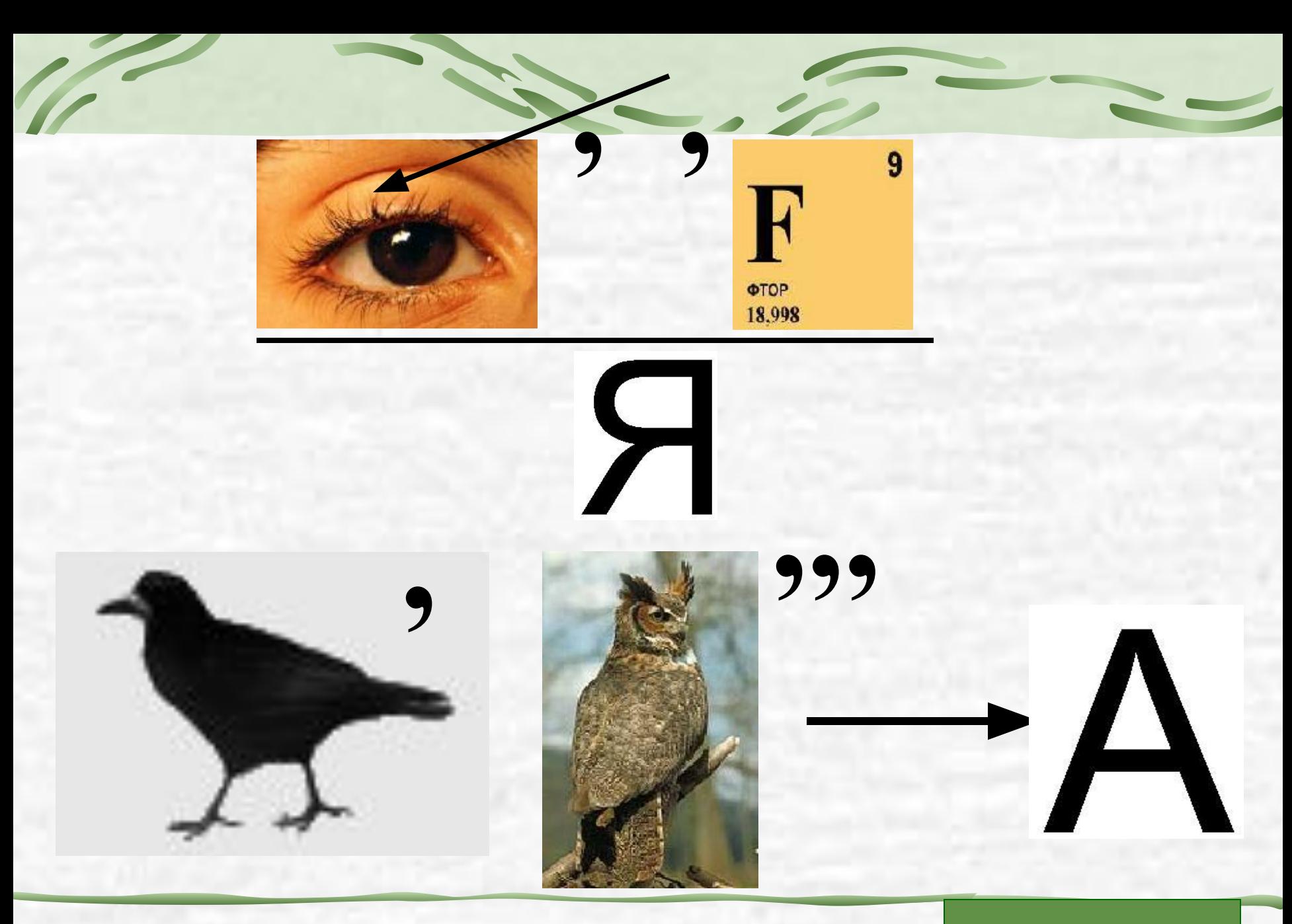

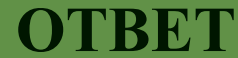

## **КОМПЬЮТЕРНАЯ ГРАФИКА**

## **СИМВОЛЬНАЯ ГРАФИКА**

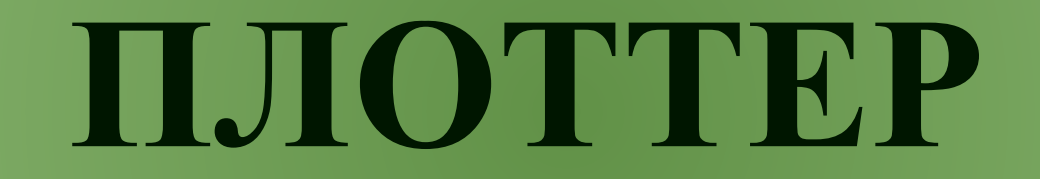

 $\overline{\phantom{a}}$ 

#### **ПРИНТЕР**

 $\overline{\phantom{a}}$ 

## **КОМПЬЮТЕРНАЯ АНИМАЦИЯ**

## **МУЛЬТИМЕДИА**

# **ГРАФИЧЕСКИЙ ДИСПЛЕЙ**

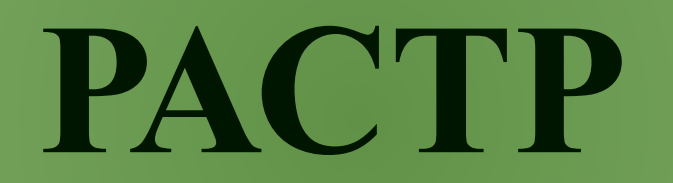

 $\overline{\phantom{a}}$ 

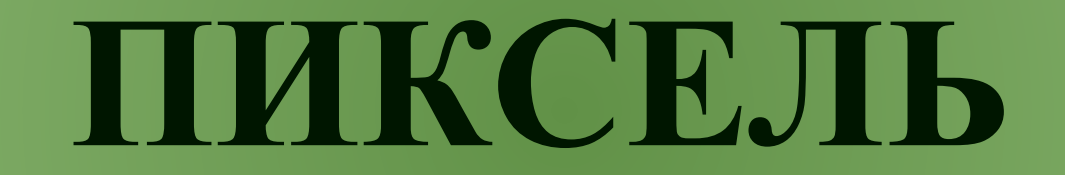

 $\overline{\phantom{a}}$ 

#### **ВИДЕОКОНТРОЛЛЕР**

### **ВИДЕОПАМЯТЬ**

# ДИСПЛЕЙНЫЙ **ПРОЦЕССОР**

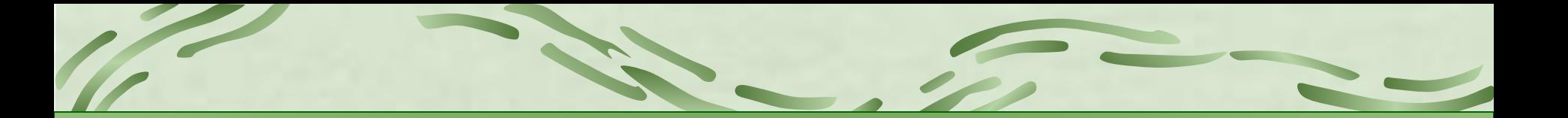

#### **СКАНЕР**

# **ГРАФИЧЕСКИЙ РЕДАКТОР**

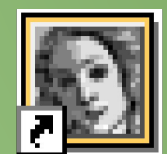

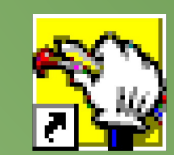

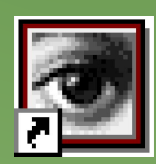

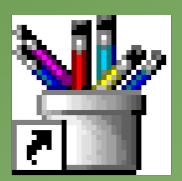

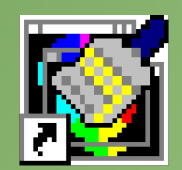

## **ГРАФИЧЕСКИЕ ПРИМИТИВЫ**

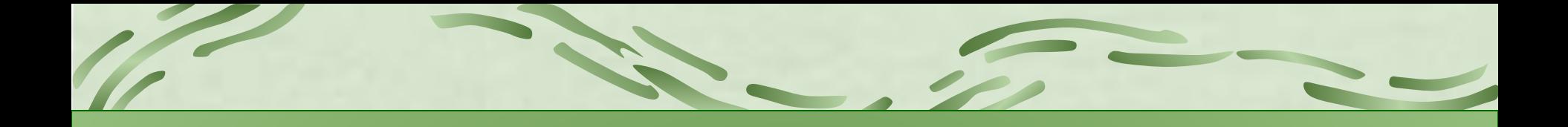

## **ПАЛИТРА ЦВЕТОВ**

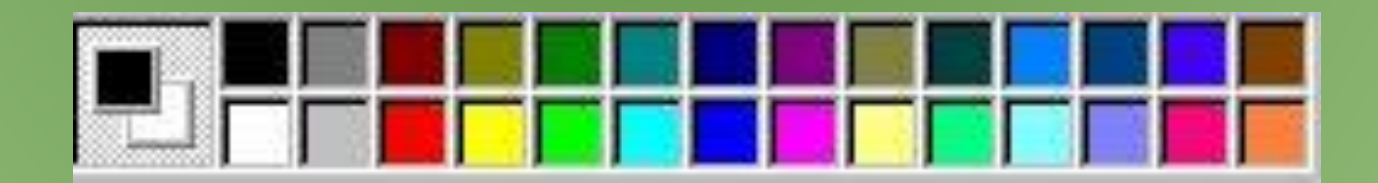

#### **РАБОЧЕЕ ПОЛЕ**

# **МЕНЮ ИНСТРУМЕНТОВ**

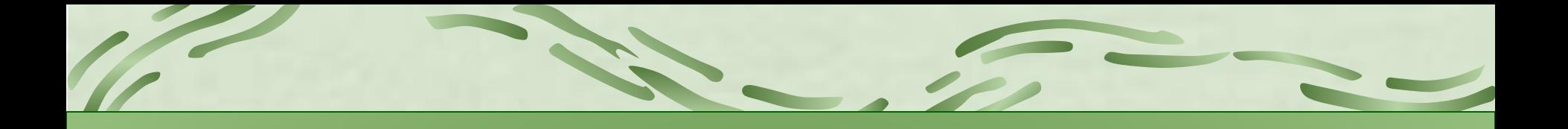

## **РАСТРОВАЯ ГРАФИКА**

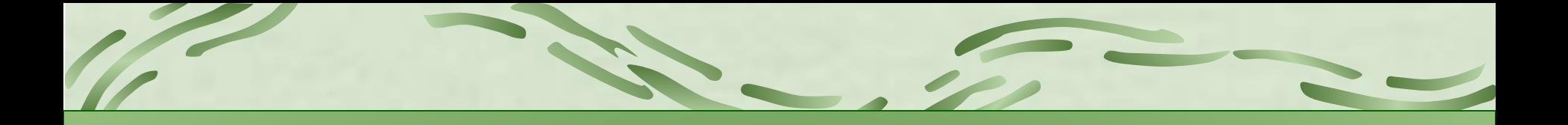

## **ВЕКТОРНАЯ ГРАФИКА**

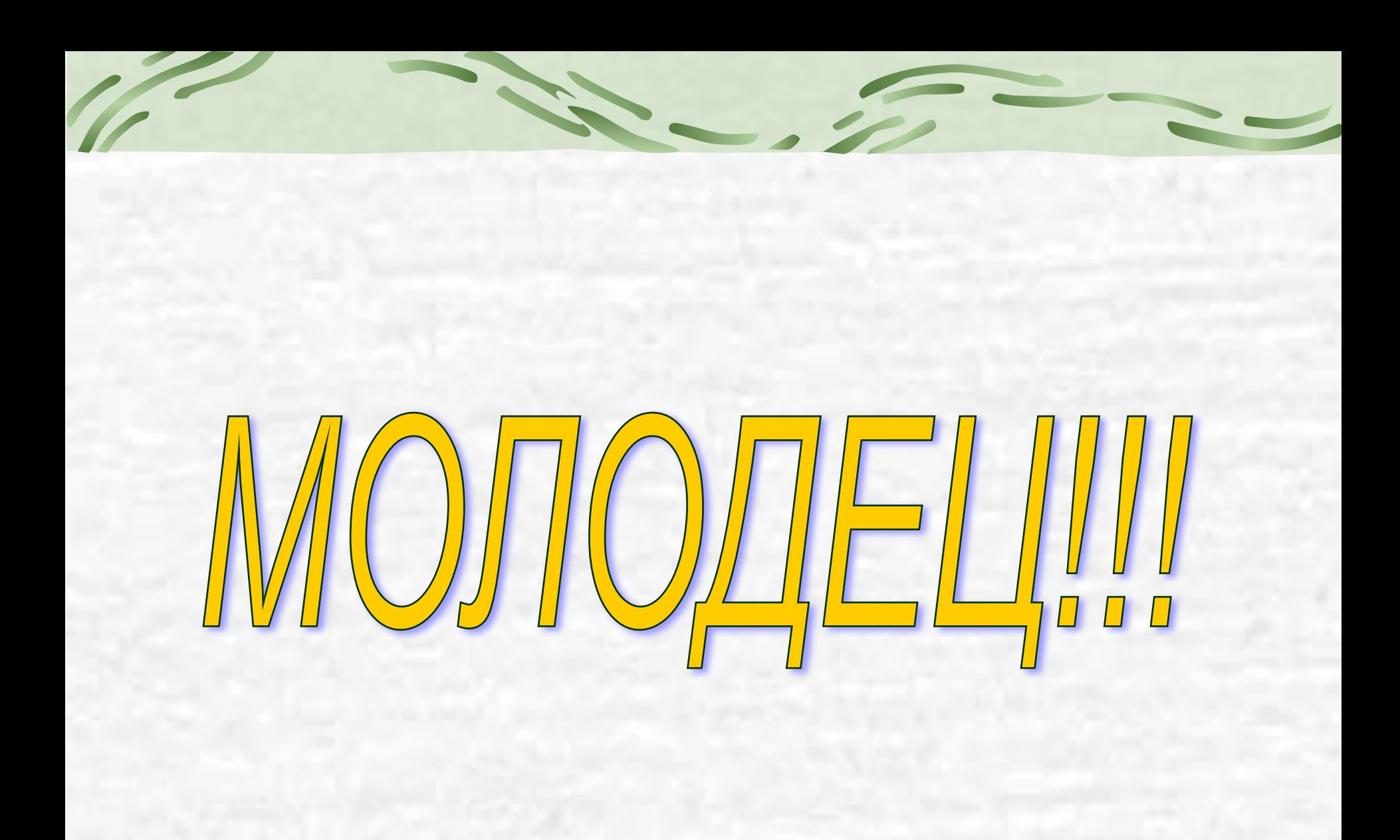

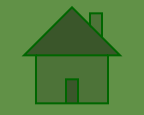

**Проверь себя ВЫХОД**

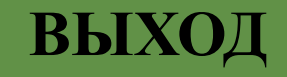